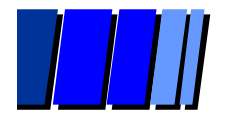

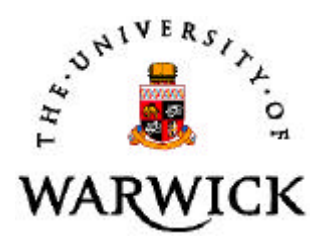

## *PACE The Warwick Performance System*

### G.R. Nudd, E. Papaefstathiou, D.J. Kerbyson, High Performance Systems Group University of Warwick

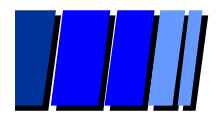

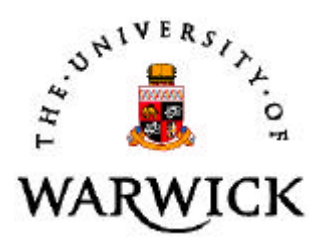

#### **• Background**

**• Major European Collaboration Project** 

### **• Application Driven**

<sup>l</sup> **P**ERFORMANCE **A**NALYSIS & **C**HARACTERISATION **E**NVIRONMENT

## *Aim*

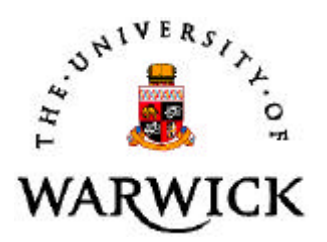

 Develop techniques to enable users / application developers to make efficient use of distributed resources

- Application Development
- System Resources
- On the fly *Optimization*

## *Applications*

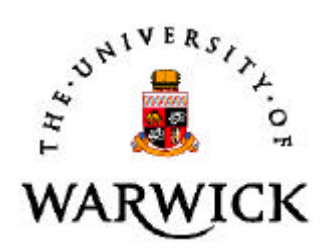

- Graphics (image synthesis)
- **Image Processing**
- Real Time Signal Processing
- **Financial Codes**

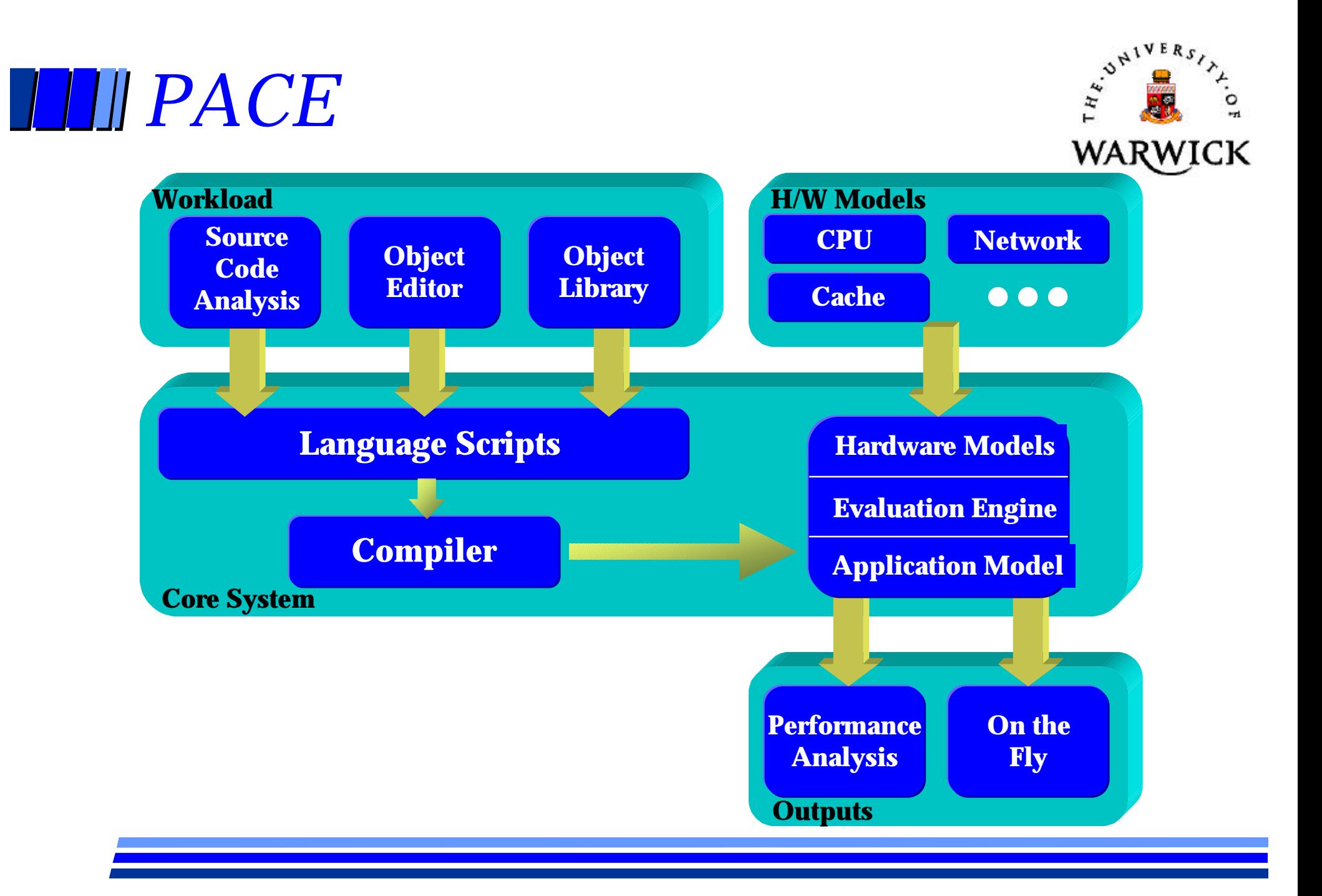

## *On-Going Research*

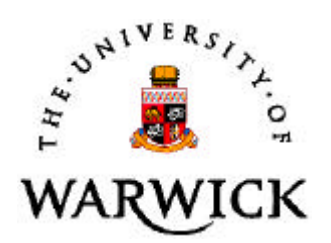

• System Overview

- Methodology
- Performance Language
- Application Workloads
- Models & Outputs
	- Model Development
	- System Outputs
	- On-the-fly & Scheduling

# *Performance Oriented Software Development (not!)*

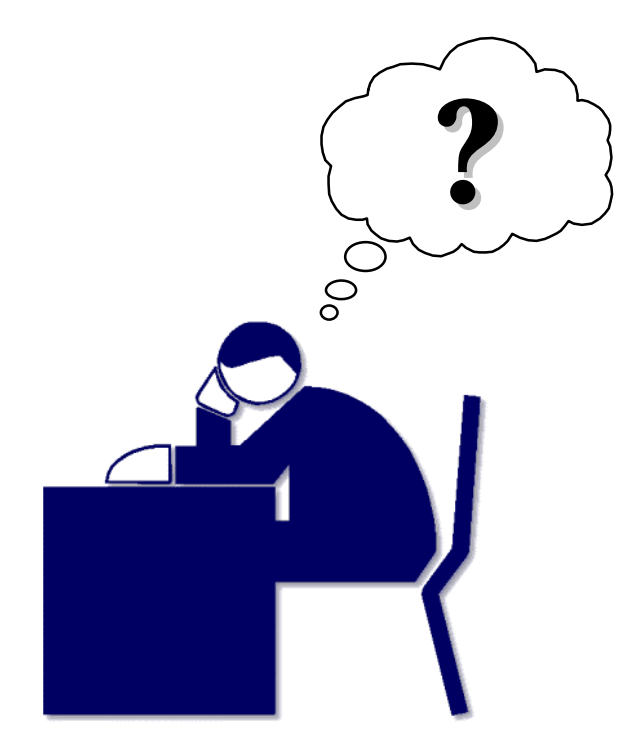

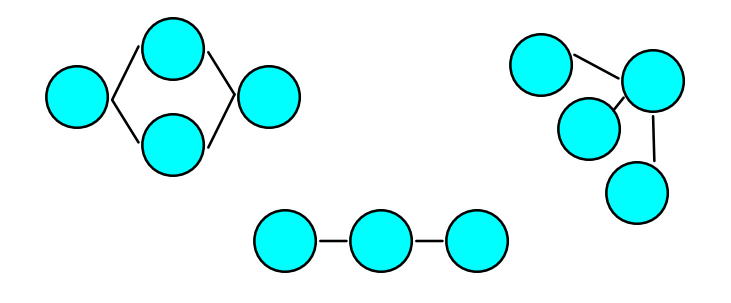

Parallelisation Strategies

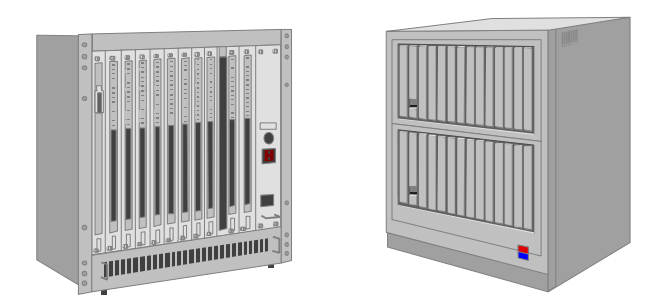

High Performance Systems

# *Software Performance Studies*

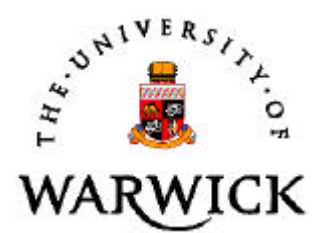

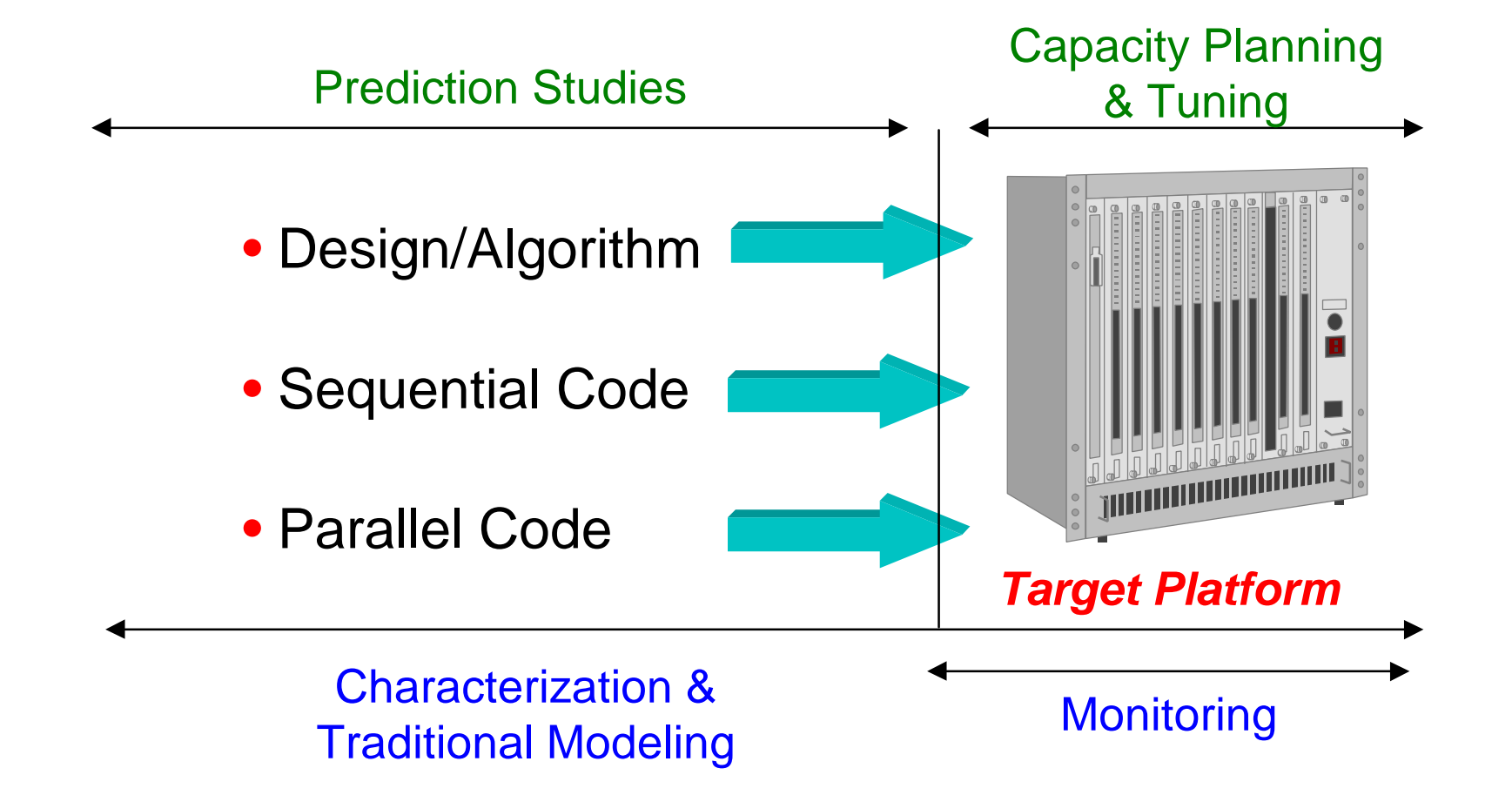

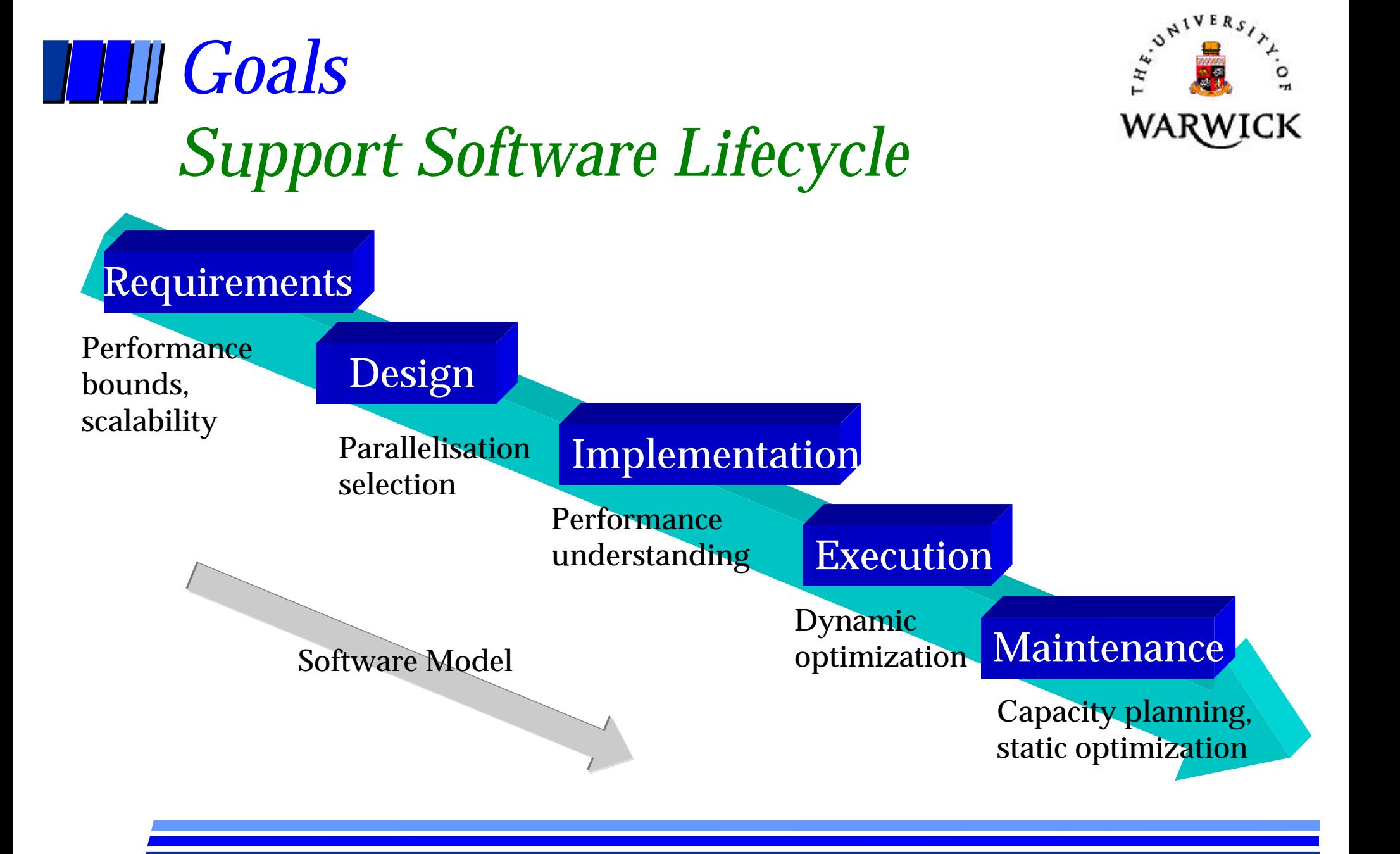

## *Goals: Open System*

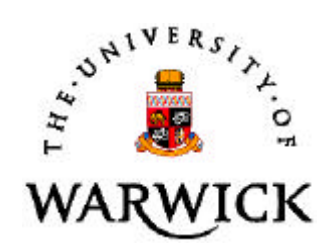

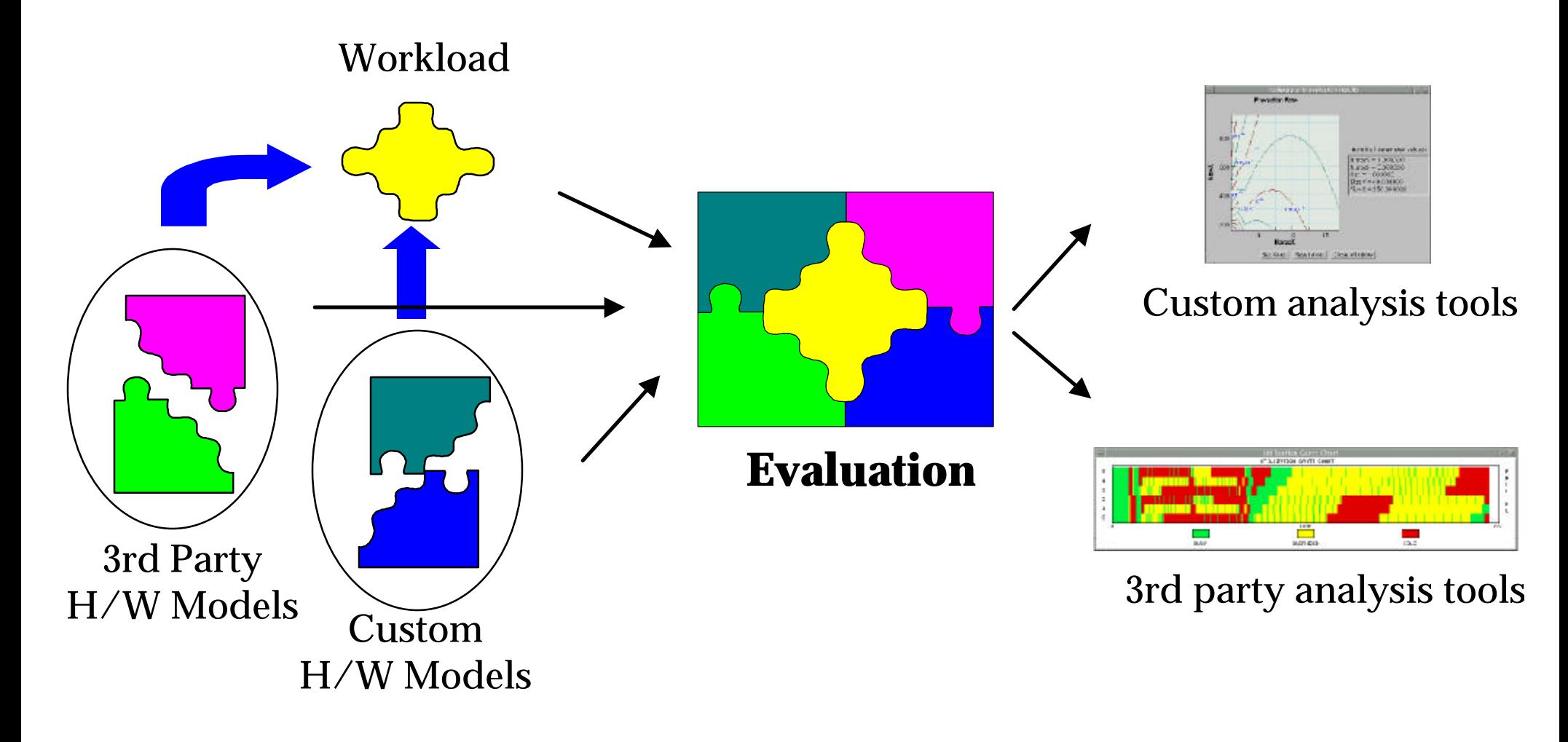

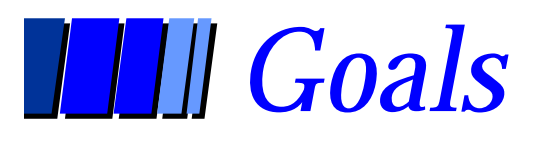

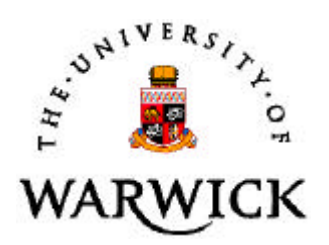

• Work with any system

### • Multiple level of abstraction

- Accuracy
- Speed of evaluation
- Model development effort
- **Automation**

## *Layered Framework*

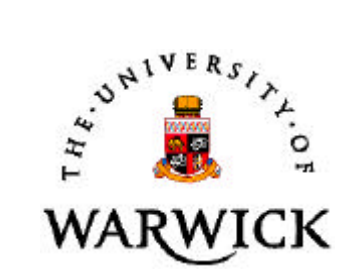

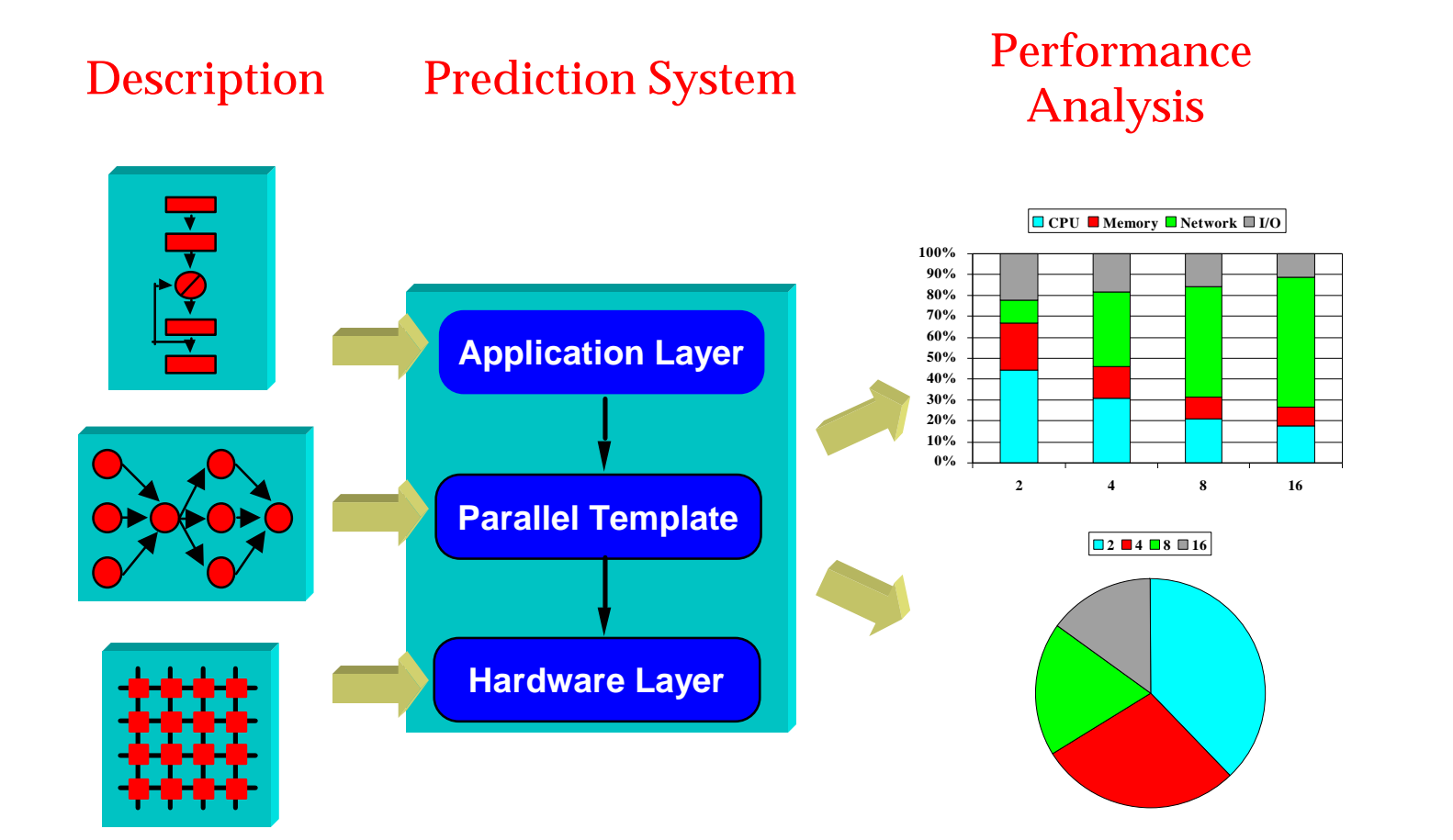

#### THE STATUERS *Hierachical Layered* WARWICK *Framework Diagrams (HLFD)*

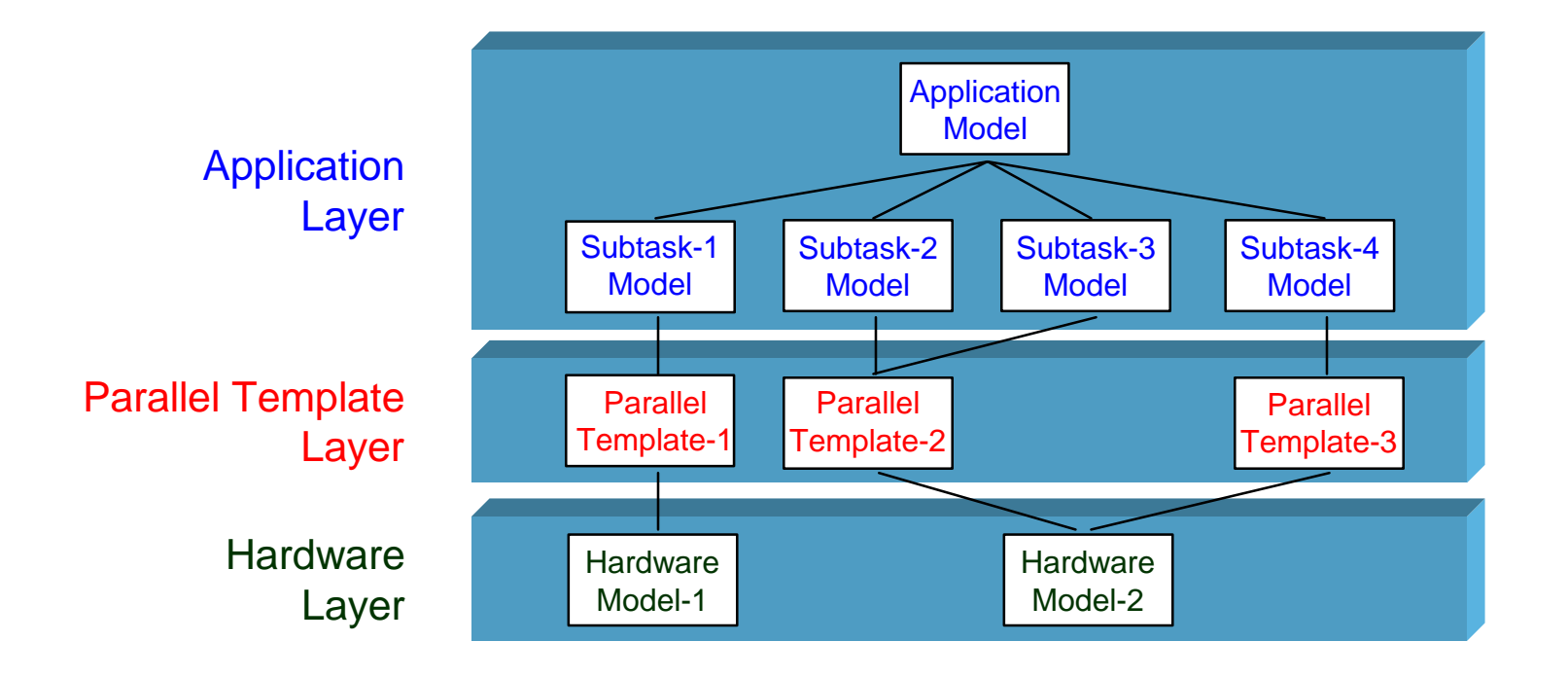

## *Application Layer*

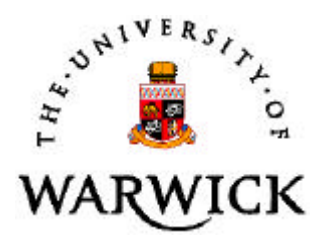

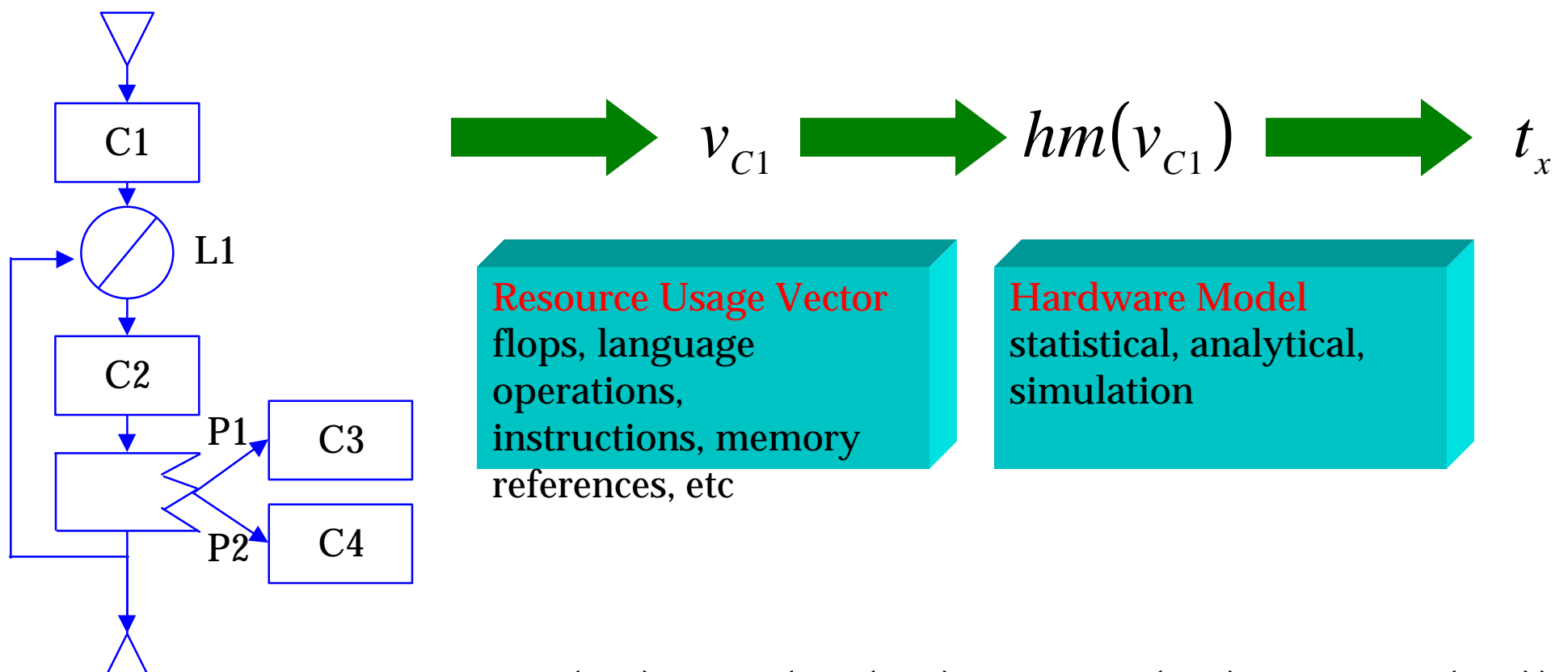

 $T_x = hm(v_{c1}) + L1 \cdot (hm(v_{c2}) + P1 \cdot hm(v_{c3}) + P2 \cdot hm(v_{c4}))$ 

## *Parallel Template*

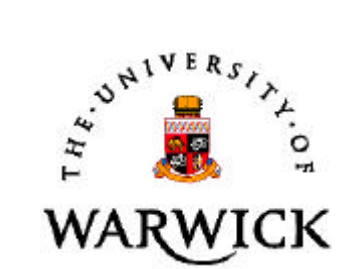

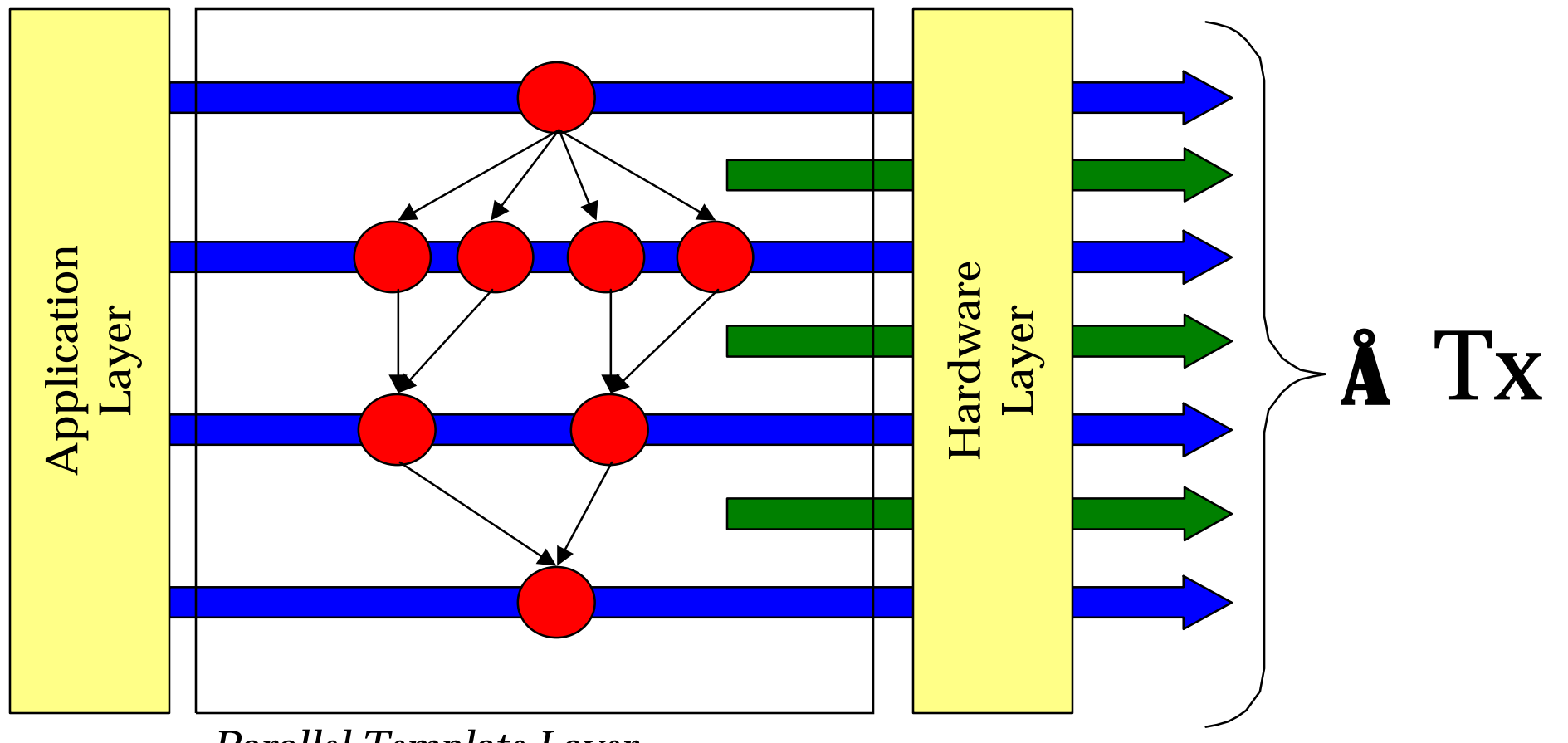

*Parallel Template Layer*

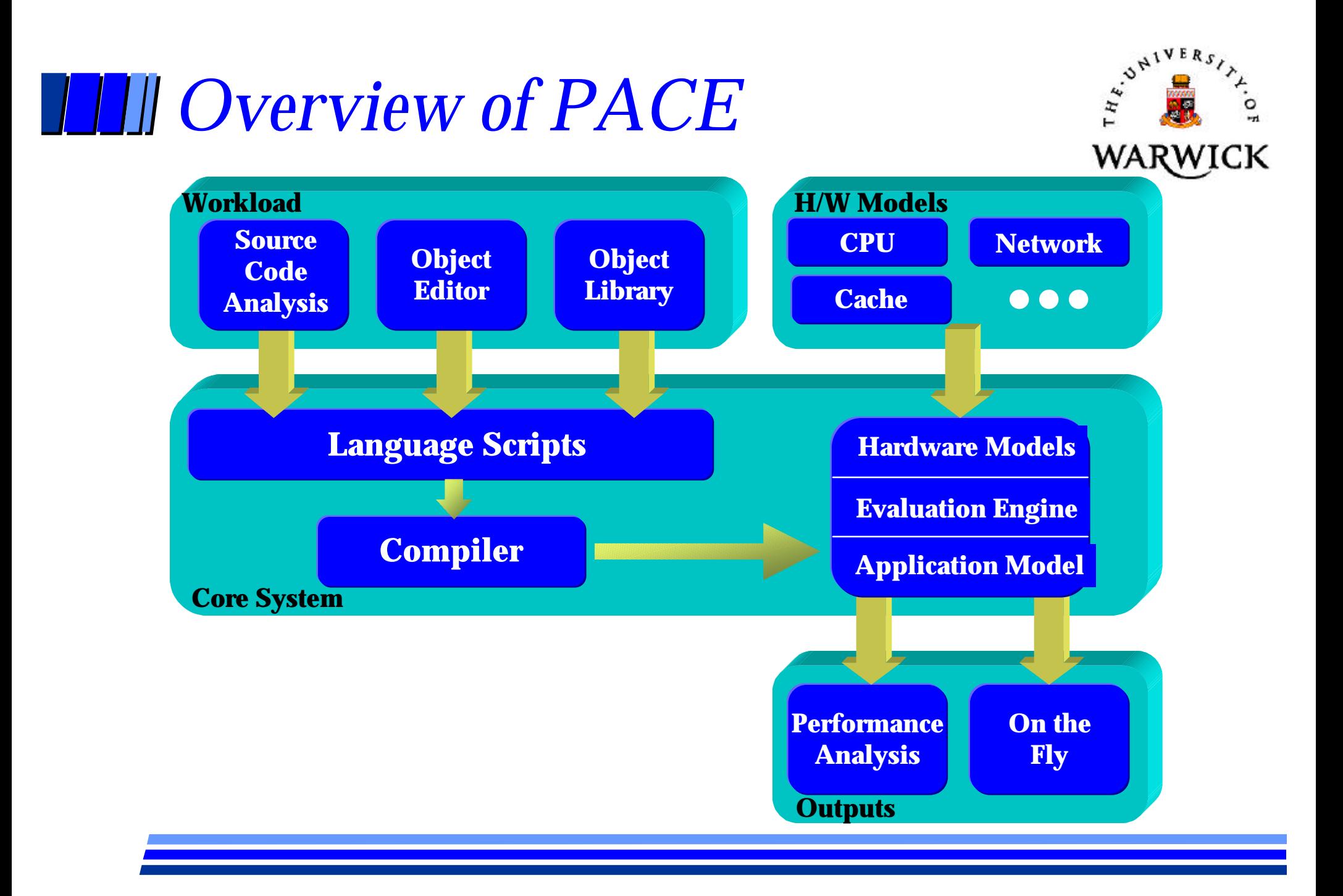

### *PACE*

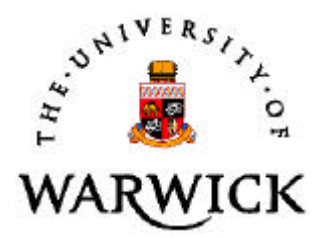

- Is based on a performance language
	- Control flow, parallelisation, resource usage
- Automated model creation
- Automated model evaluation
- Performance analysis environment
- Other support tools (e.g. source code analysis, object browser, visualization)

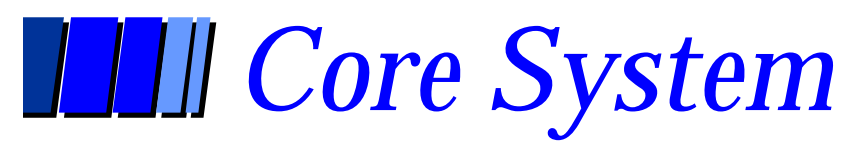

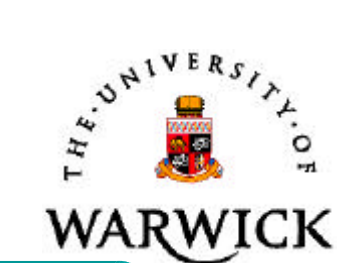

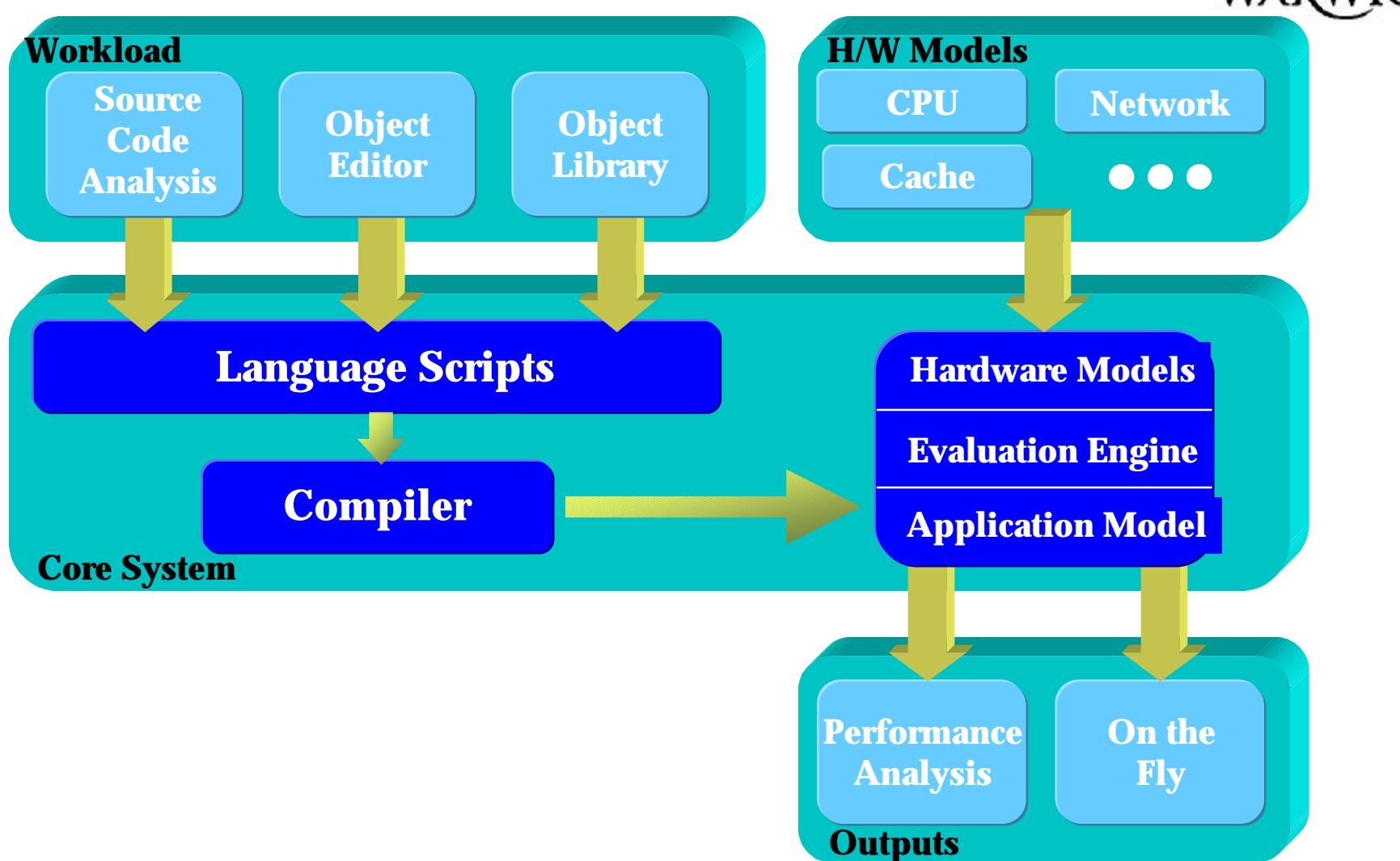

## *Model Objects*

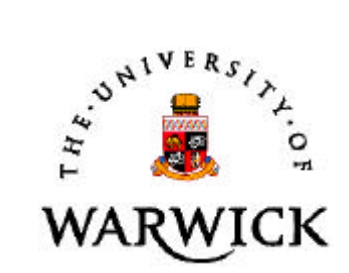

#### *Model Object Structure*

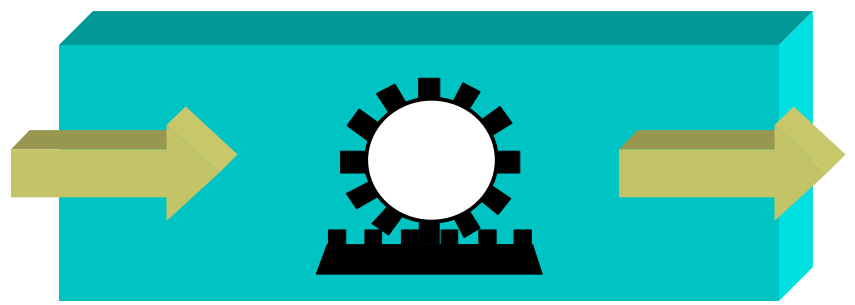

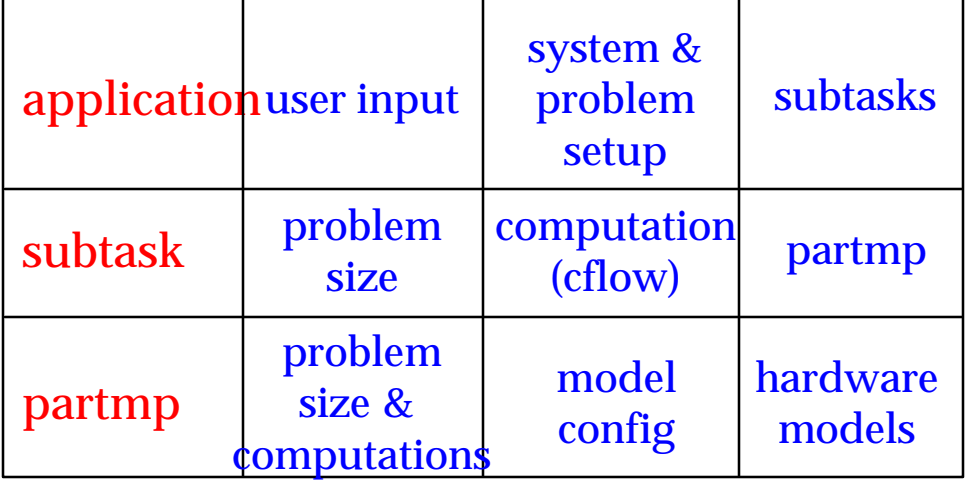

#### **application** improc { … **link** { histo: SizeX = ImgSzX/hardware.Nproc,  $SizeY = ImageSzY;$  … } **proc exec** init { … **call** histo; … } …

}

### *Control Flow Procedures*

**}**

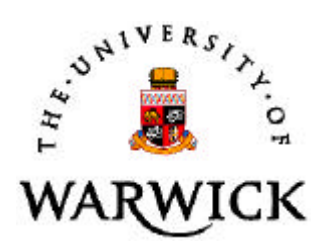

 $C<sub>1</sub>$  $C<sub>2</sub>$  $C<sub>3</sub>$  $C<sub>4</sub>$ L1 L2 L3

**proc cflow** Merge**{ var vector:** start =  $\text{cis}$  ct,  $1.47$ >, merge = *s suif, ldc i32,add i32>,* tlcp =  $\text{cis}$  ct,  $6.03$  otcp = <is clc, IASG, ICMP, 2\*IADD,4\*VIDX, 2\*FASG>; **compute** start; (\* C1 \*) **loop** (<is clc, FOR>,2\*dtpp\*Pmrg) (\* L1 \*) **compute** merge; (\* C2 \*) **loop** (<is clc, FOR>,2\*dtpp\*(1-Pmrg)) (\* L2 \*) **compute** tlcp; (\* C3 \*) **loop** (<is clc, FOR>, dtpp) (\* L3 \*) c**ompute** otcp; (\* C4 \*)

## **THE Step and Confdev**

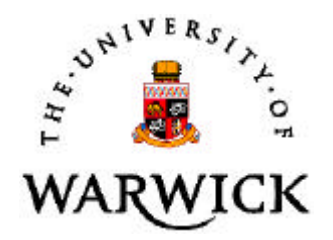

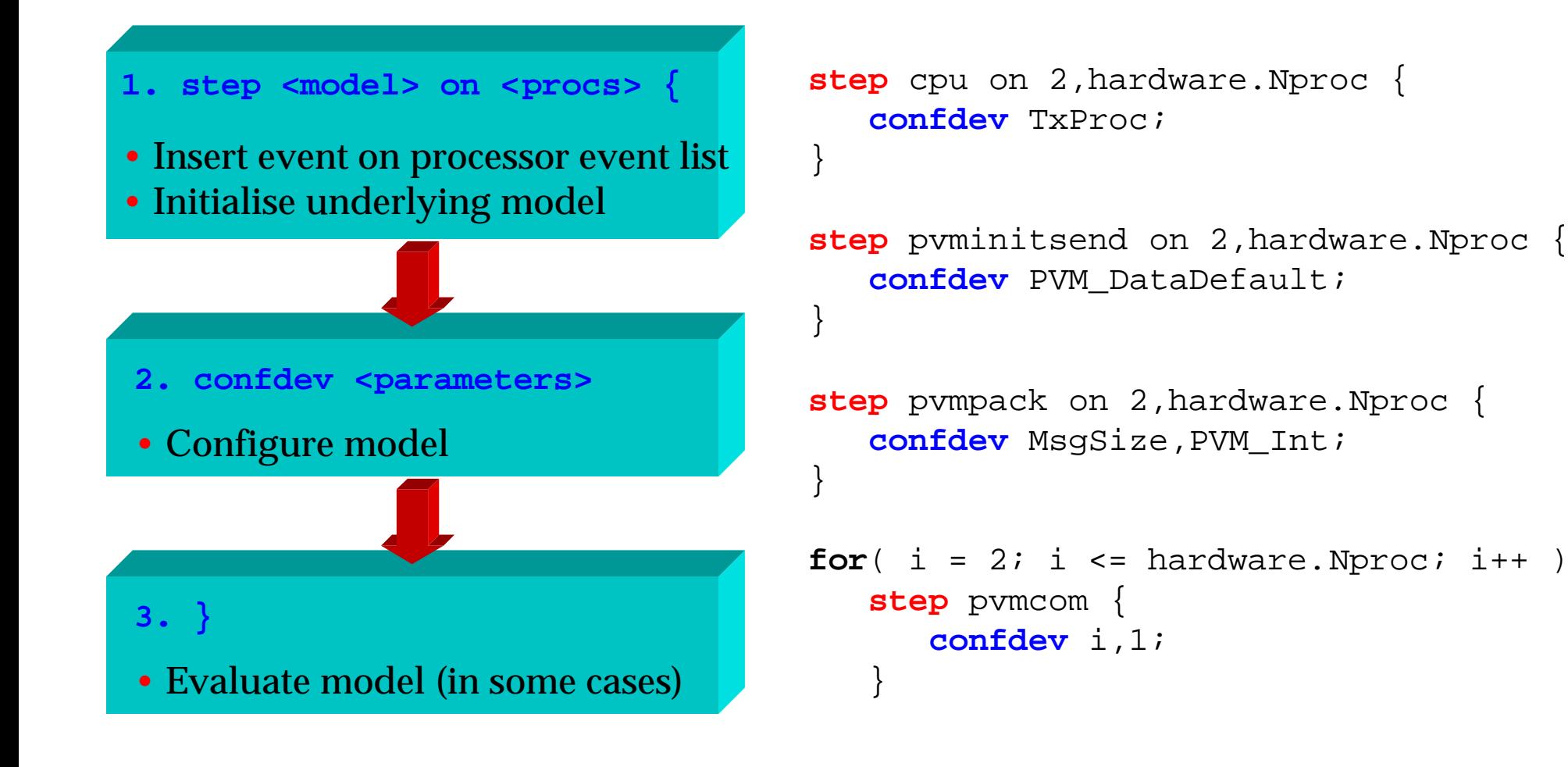

## *Workload*

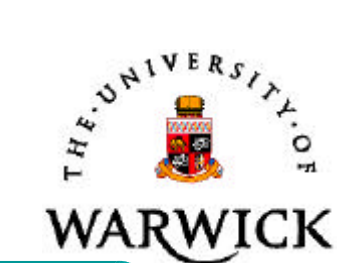

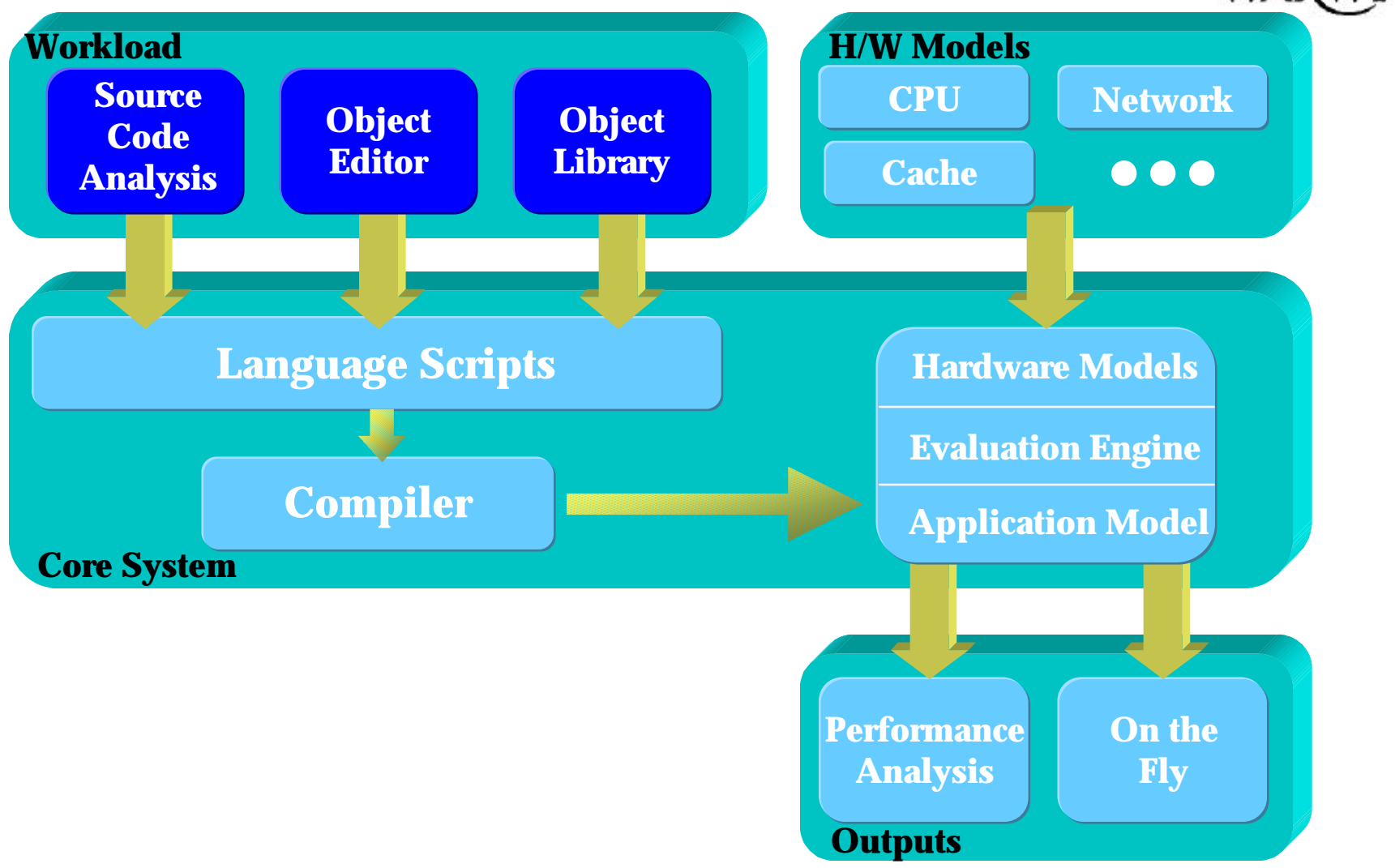

## *Source Code Analysis*

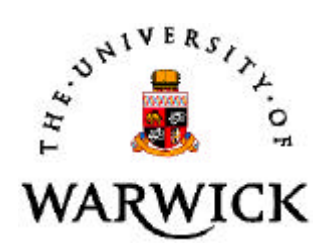

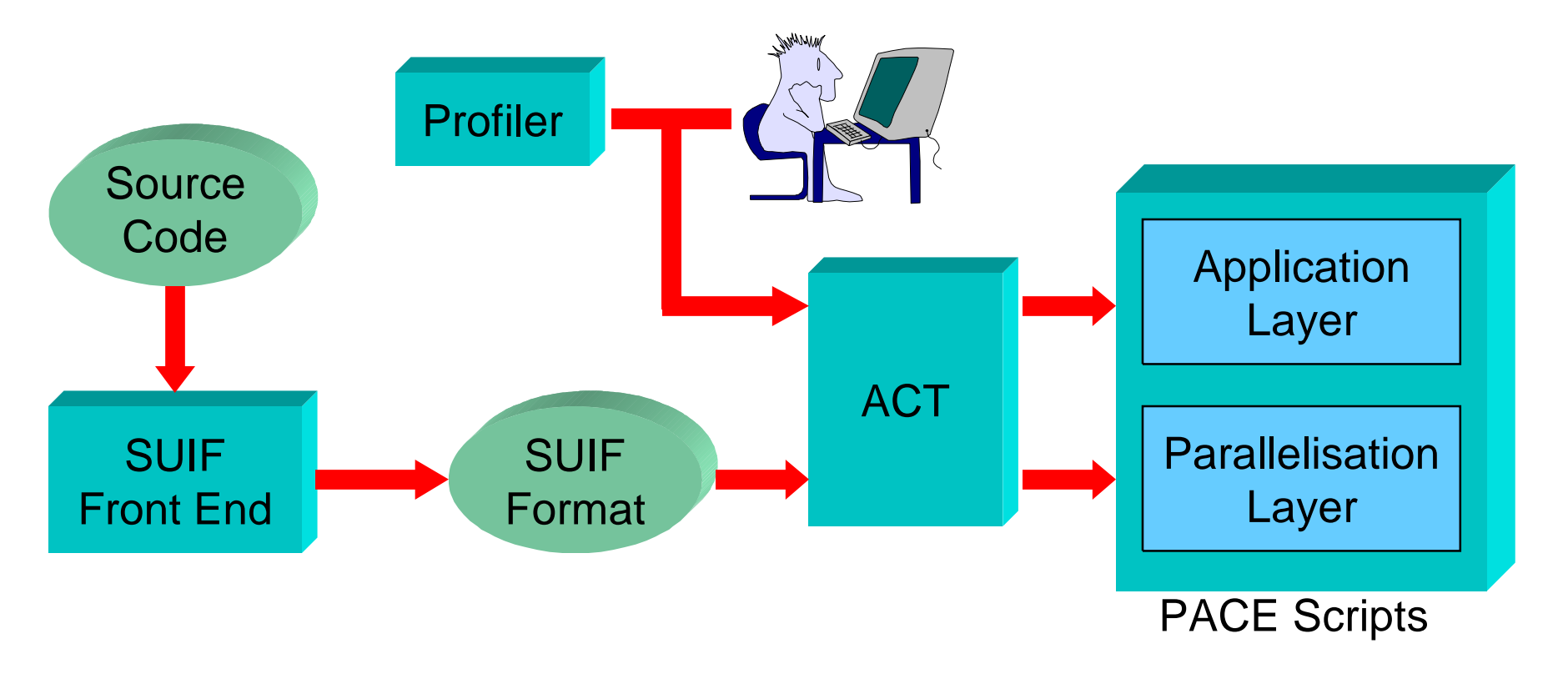

- Use SUIF to extract computational and memory resources
- <sup>l</sup> Profiler, and manual specification, of looping & branching

## *Why SUIF?*

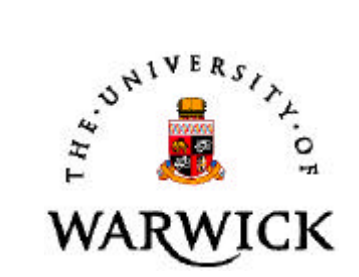

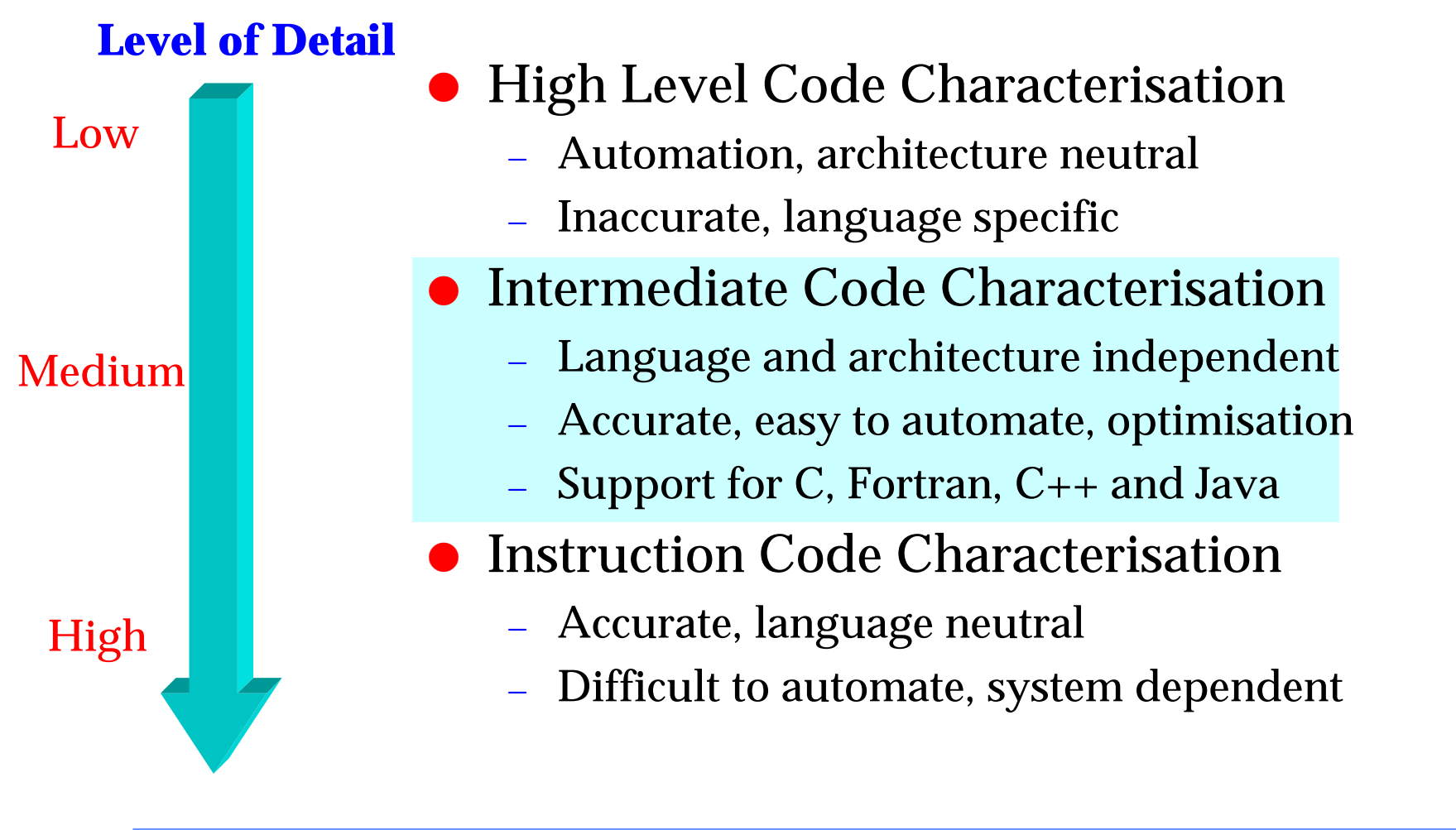

# *Manual Workload Definition*

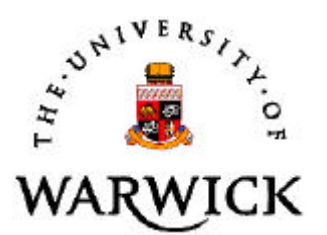

#### $\bullet$  When?

- Source code not available (e.g. design stage)
- Computational code extracted from sequential code
- Experimentation in a high level of abstaction
- **Tools** 
	- Workload Definition Environment
	- Libraries of objects

## *Workload Definition Environment*

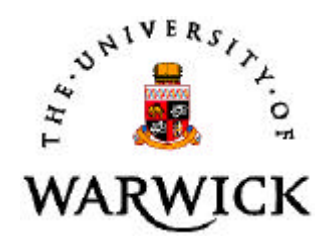

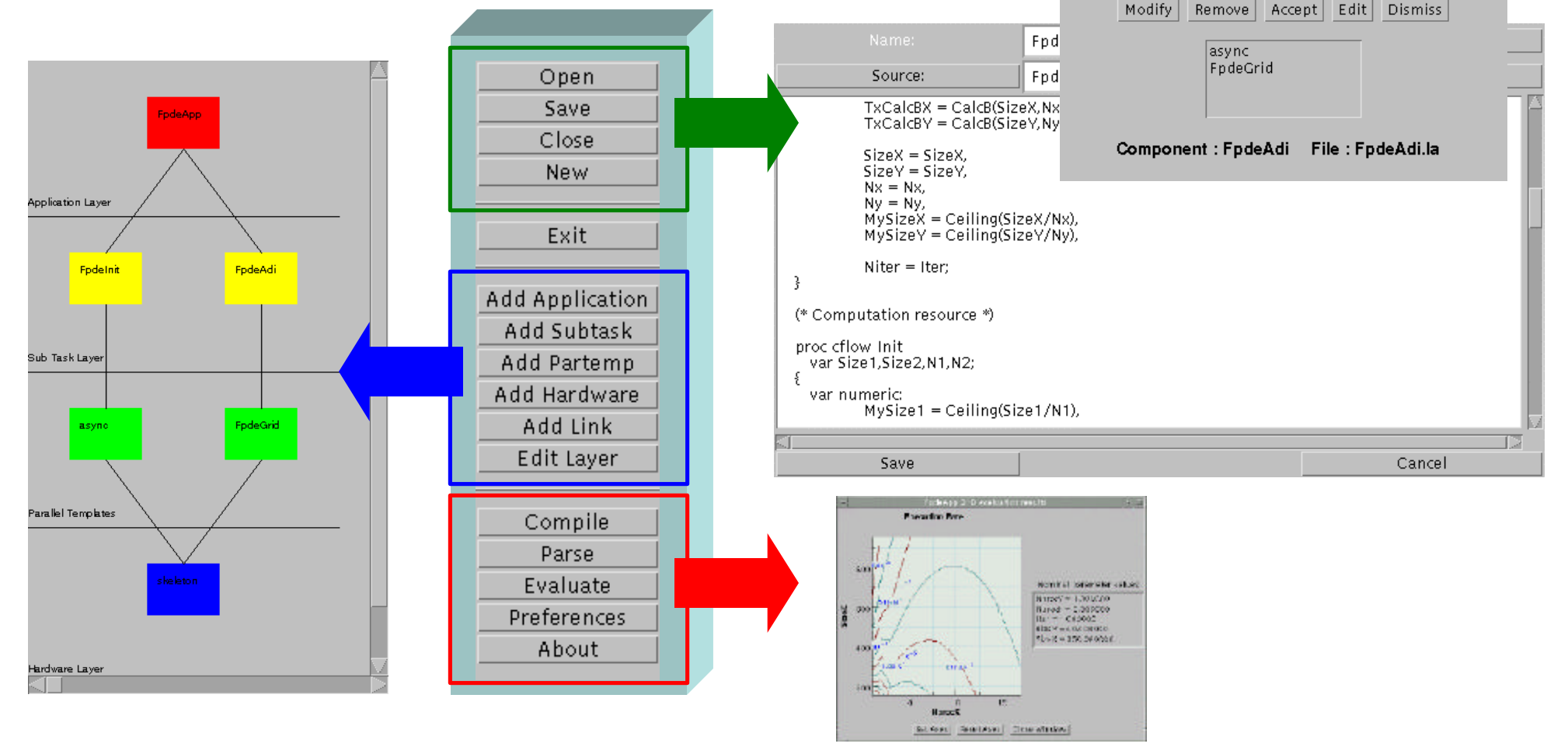

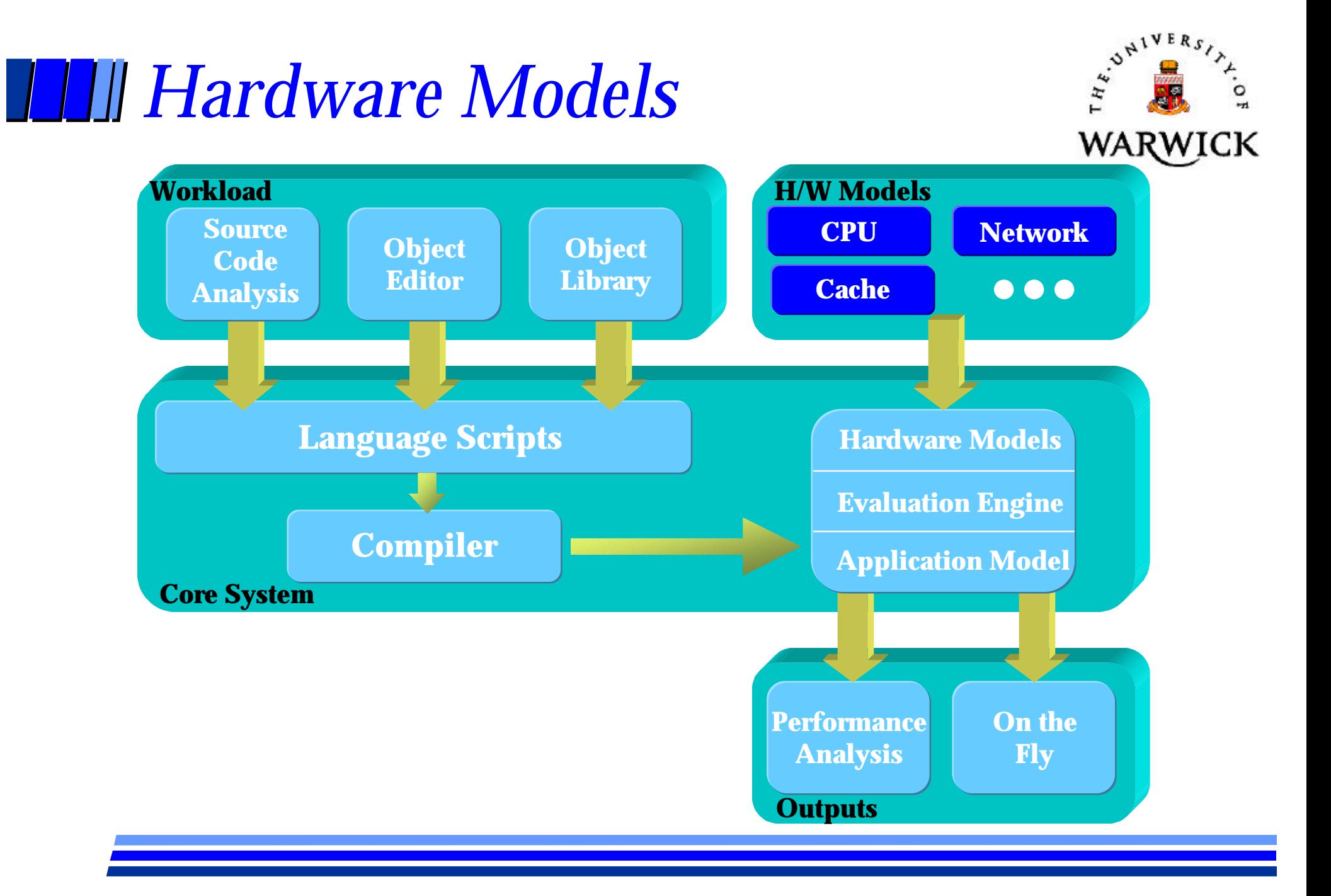

### *Hardware Models*

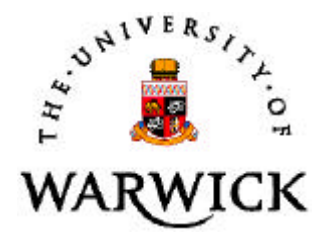

• Individual models for system components

- Modularity
- Multiple levels of abstraction
- Workload interface
- Composite models in hardware layer

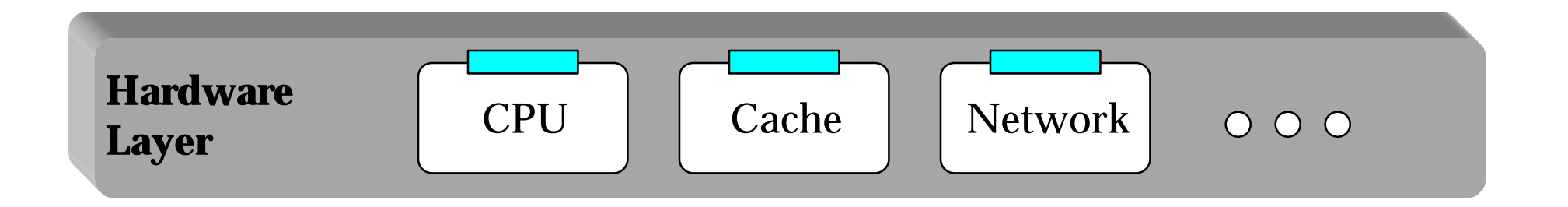

## *Component Models*

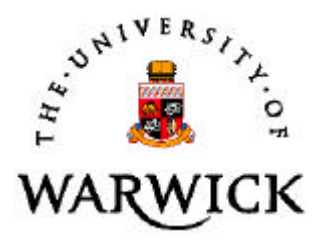

- l Each component model contains:
	- interface to workload (input)
	- configuration parameters
	- evaluation method (output time prediction)

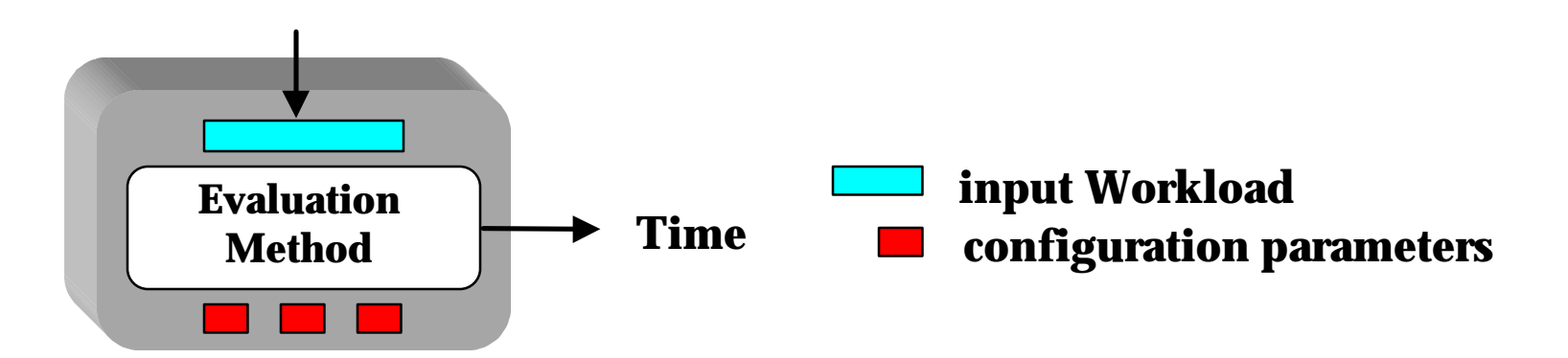

**• Encapsulate detail** 

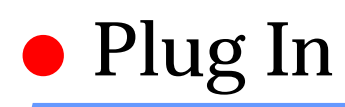

## **THE Type of Models**

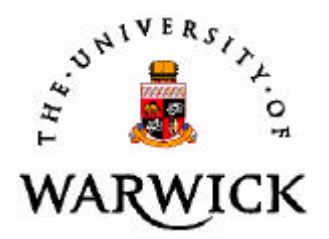

- Focused on generic models
	- common characteristics and heuristics
- Analytical based
- $\bullet$  Models include:
	- CPU
		- » C, Fortran (Language construct costs)
		- » SUIF (Intermediate format costing)
	- Network
		- » MPI, PVM (message passing interfaces)
	- Cache
		- » Direct mapped, Set associative, L1, L2

## *Example: Cache Model*

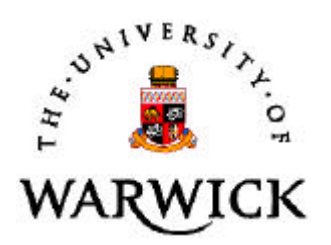

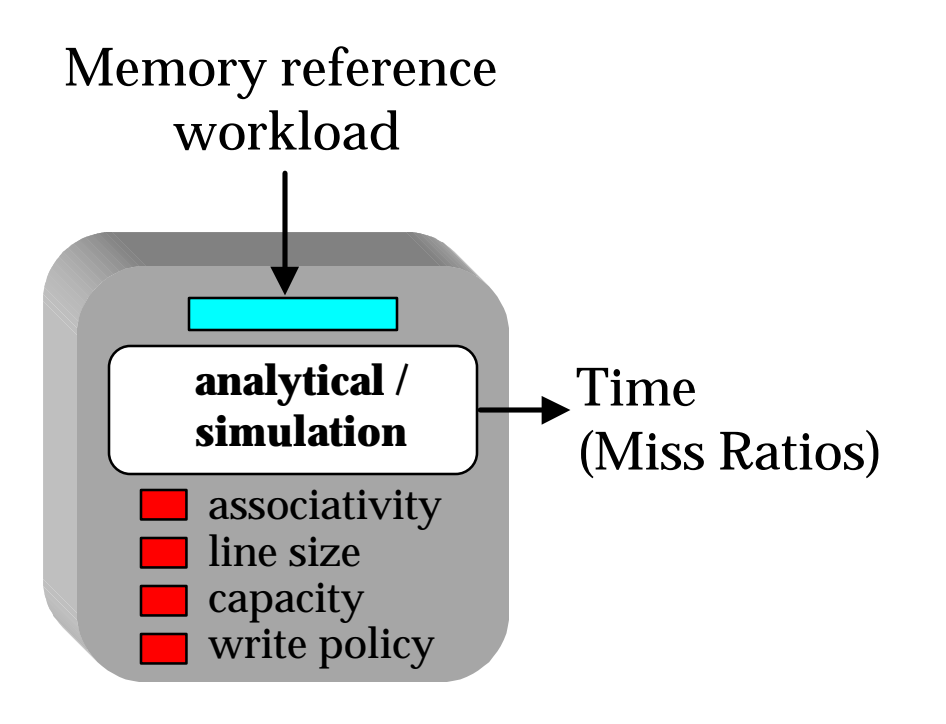

- $\bullet$  Hybrid
- $\bullet$  Multi-level
	- primary, secondary
- nested loop structures
- $\bullet$  Fast
	- orders quicker than sim.
- $\bullet$  Accurate
	- $-$  <10% error on Miss ratio

## *Cache Model - approach*

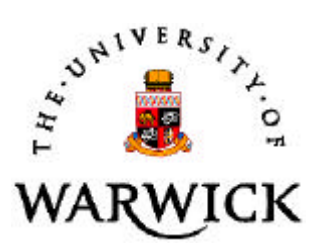

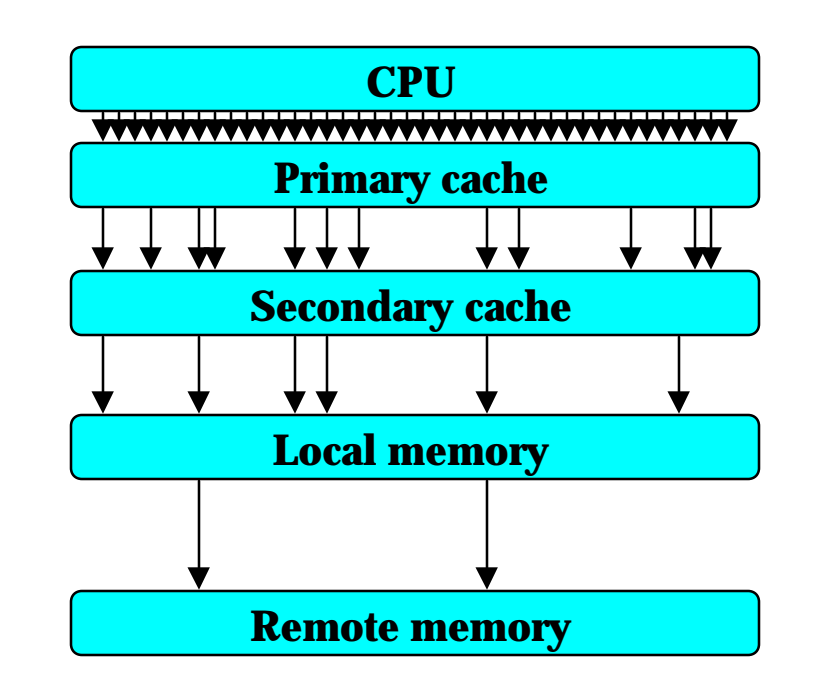

#### $\bullet$  Multi-level

- $\bullet$  Each level acts as a filter
- workload refined between levels

### *Cache - Workload*

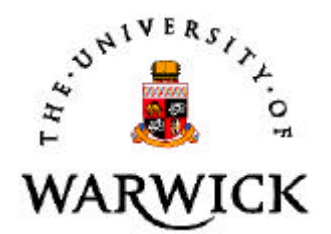

#### • Workload (extracted from code)

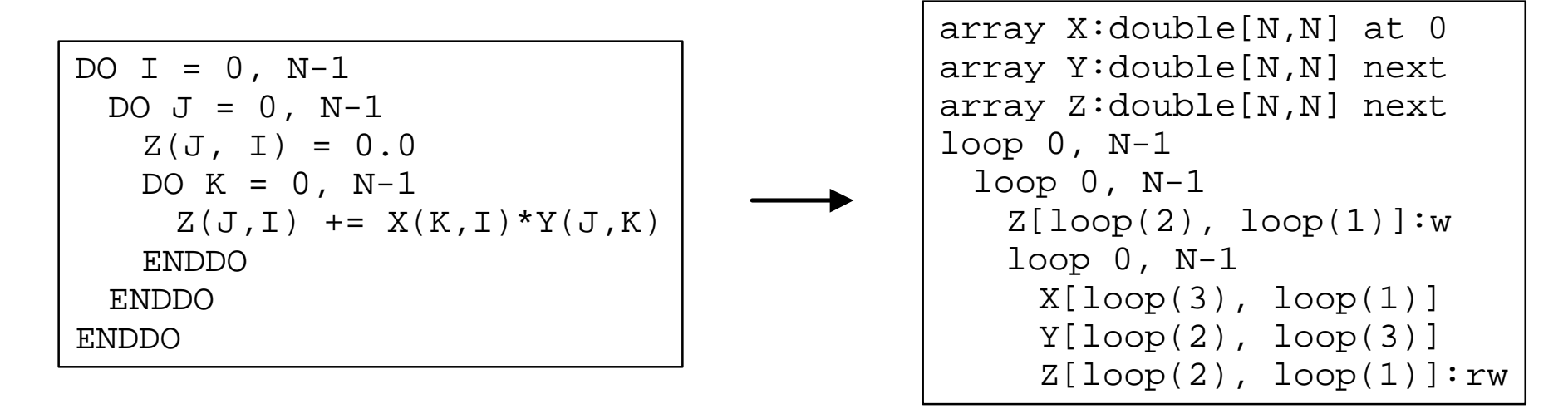

#### l Refined using cache 'Footprints'

```
DO J = 0, M-1DO I = 0, N-1X(I) = Y(I)
```
...

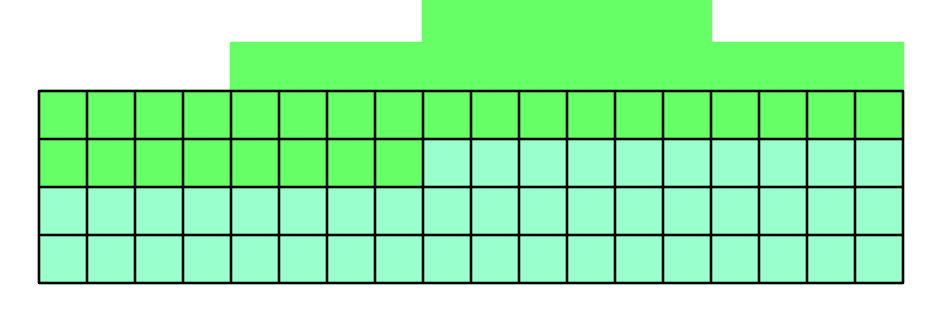

# *Hardware Model Configuration Language (HMCL)*

- HMCL specifies target system
- $\bullet$  Combination of:
	- component performance models
	- configuration parameters
	- connectivity
- **Heterogeneous**
- **Possible to consider dynamic changes**

## *Example HMCL description*

```
component computer Sun4 {
     cpu_clc {
            IASG = 2.2DADD = 4.1...
     }
     cache_l1 {
            Capacity = 16384,
            \text{Assoc} = 2, LSize = 64;
     }
      ...
}
component network Ethernet {
     PVM {
            TxASend(l) = 539 + 23.l,...
     }
}
Sun4 ClusterA[32];
Ethernet ANet;
connect ClusterA[1:32} to ANet;
```
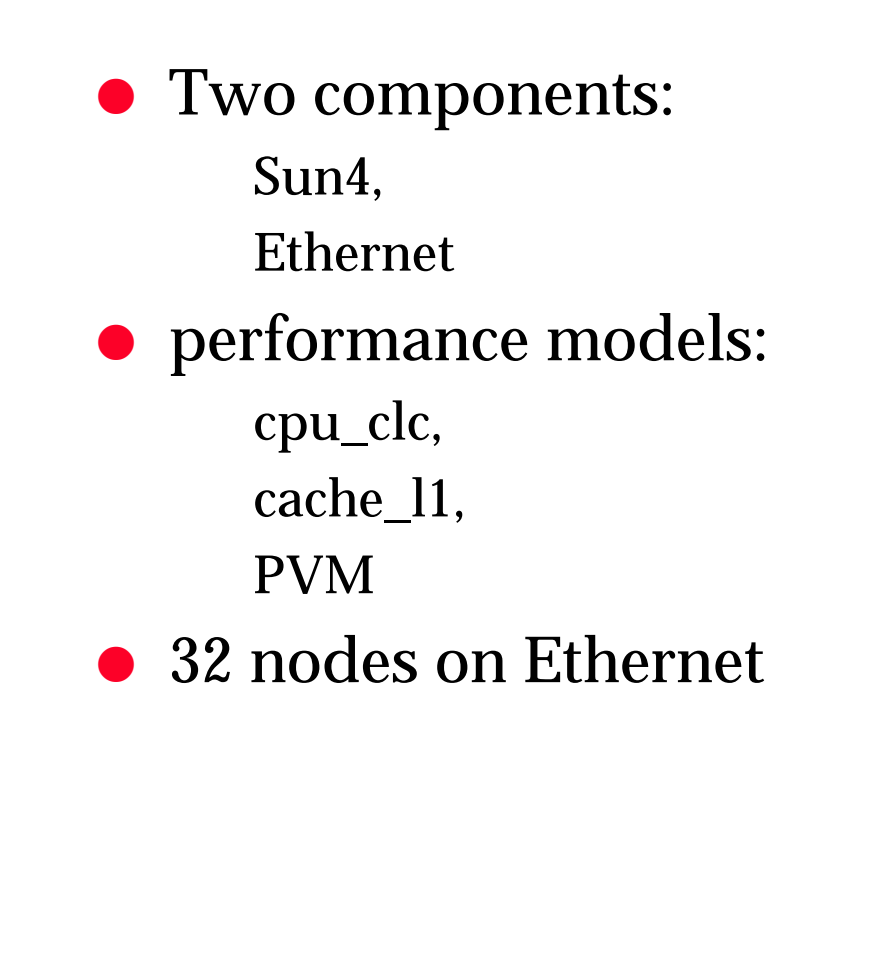

 $3^{N^{1VER_S}}$ 

WA:

## *PACE - Outputs*

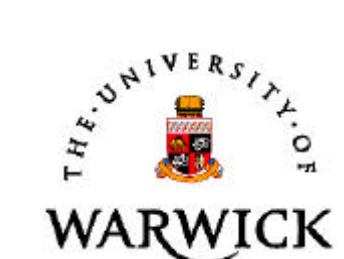

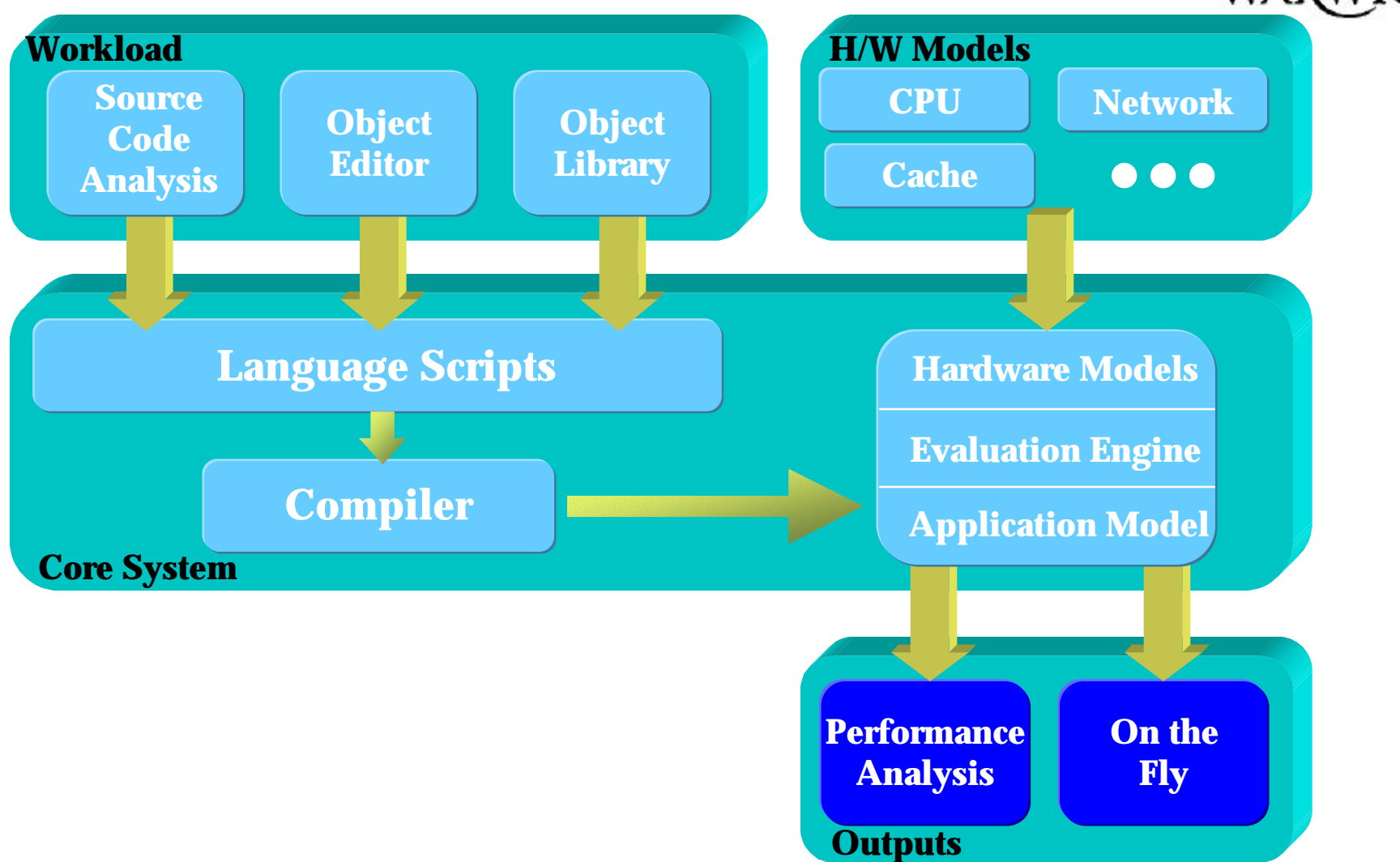

## *Performance Model Decomposition*

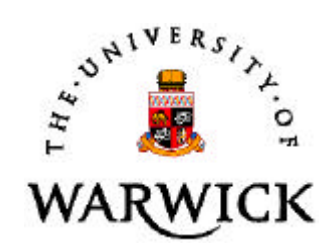

- **Parameters include:** 
	- Application
	- System specification
- Input parameters visible to objects (derive internal variables)
- **Parameter specification** creates scenarios

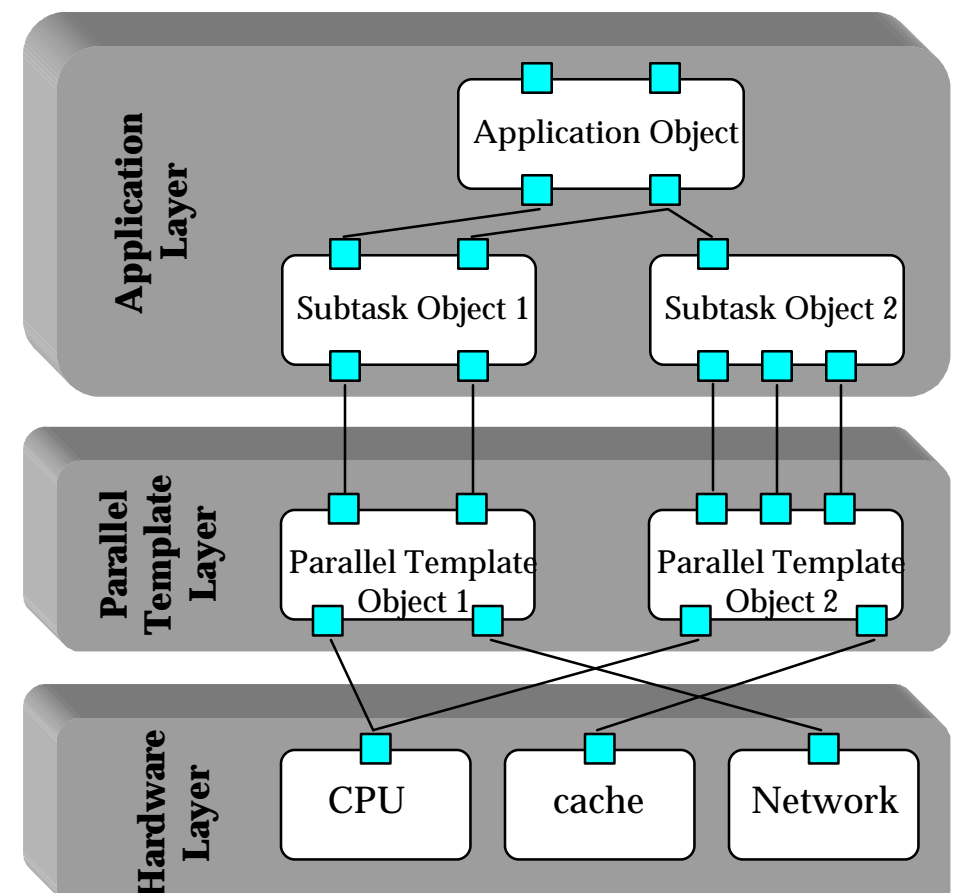

## *Scalability Analysis*

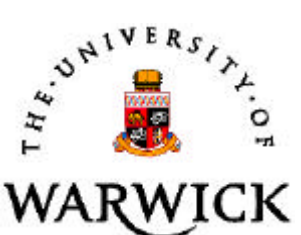

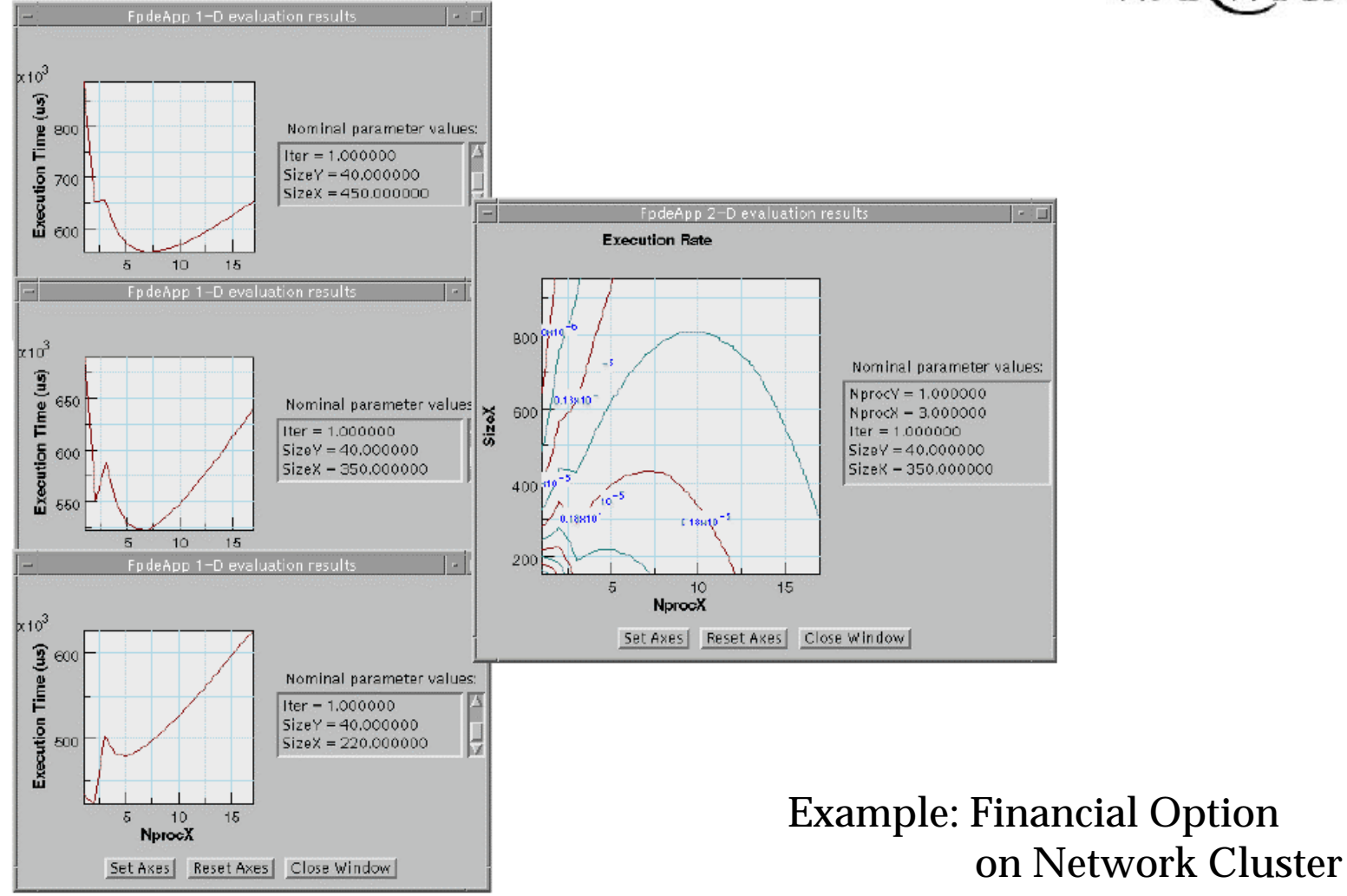

## *Time Decomposition*

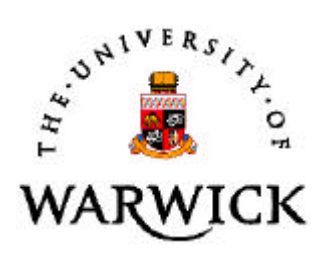

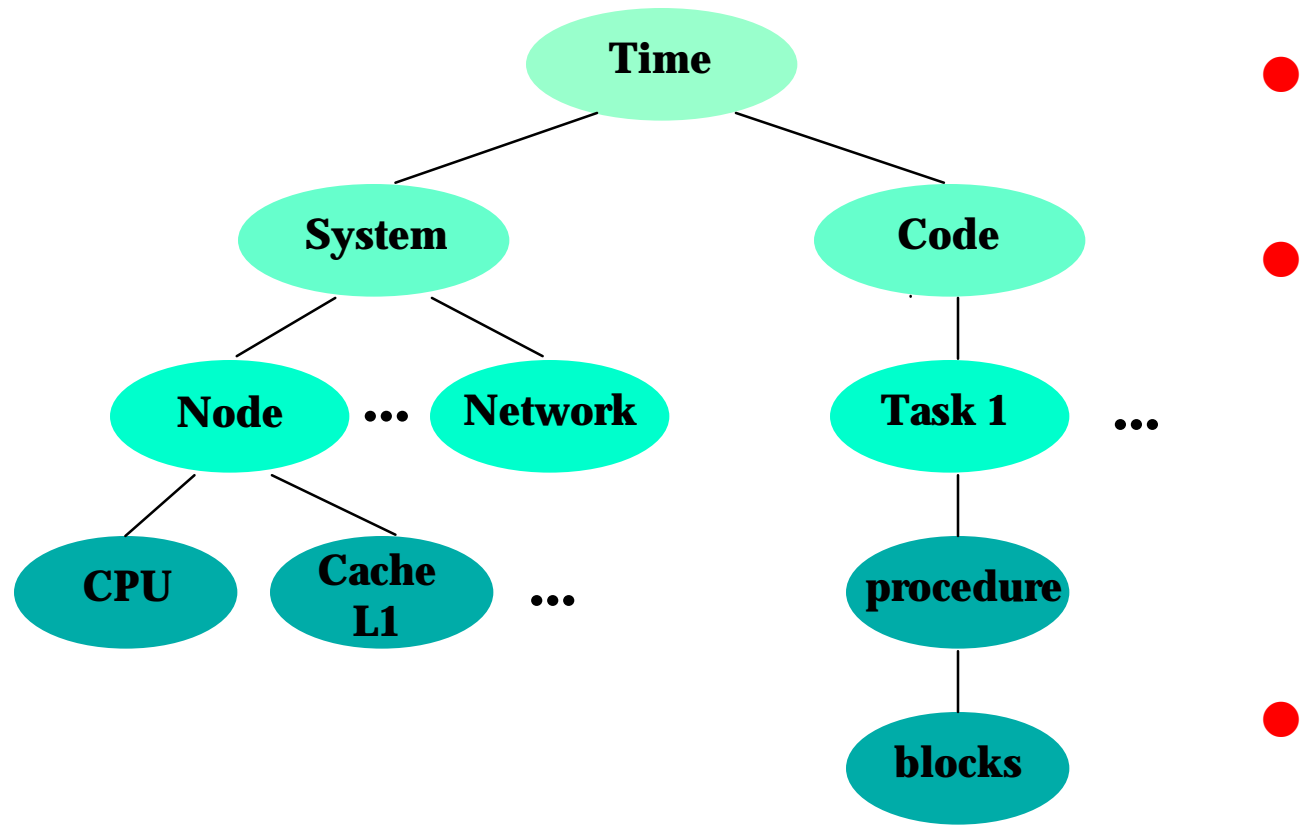

- **•** Hierarchical
- Decomposition into:
	- System
		- CPU, cache, network, I/O
	- Application sub-tasks, procedures, etc.
- **Group Components** – identify bottlenecks

### *Predictive Traces*

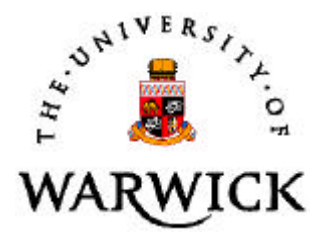

- Generate events from workload information
- Integration with measurement tools for visualization
	- Paragraph (PICL format, ORNL)
	- Pablo (SDDF format, UIUC)

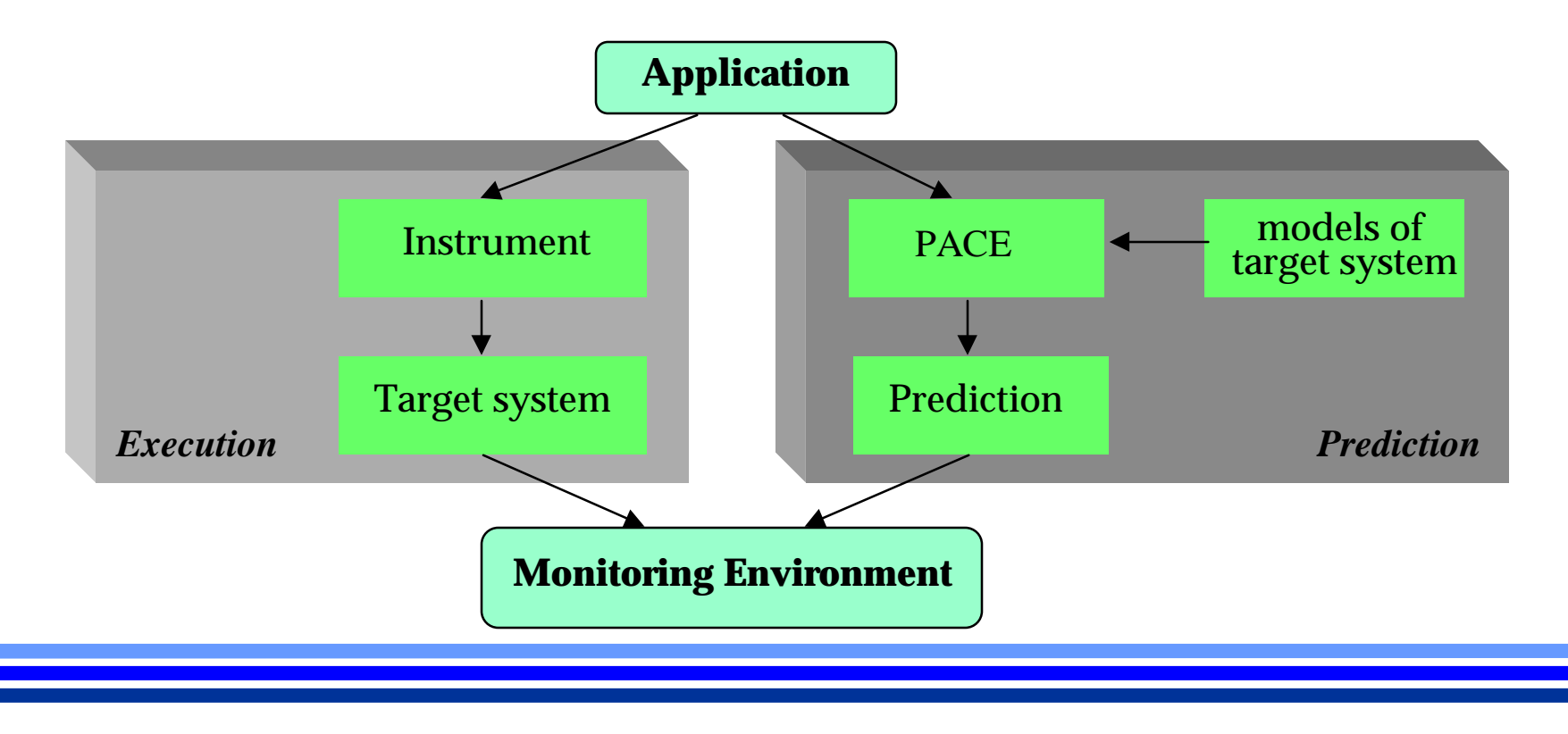

### *Example visualization*

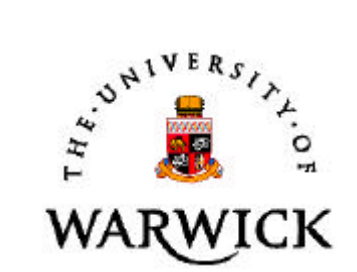

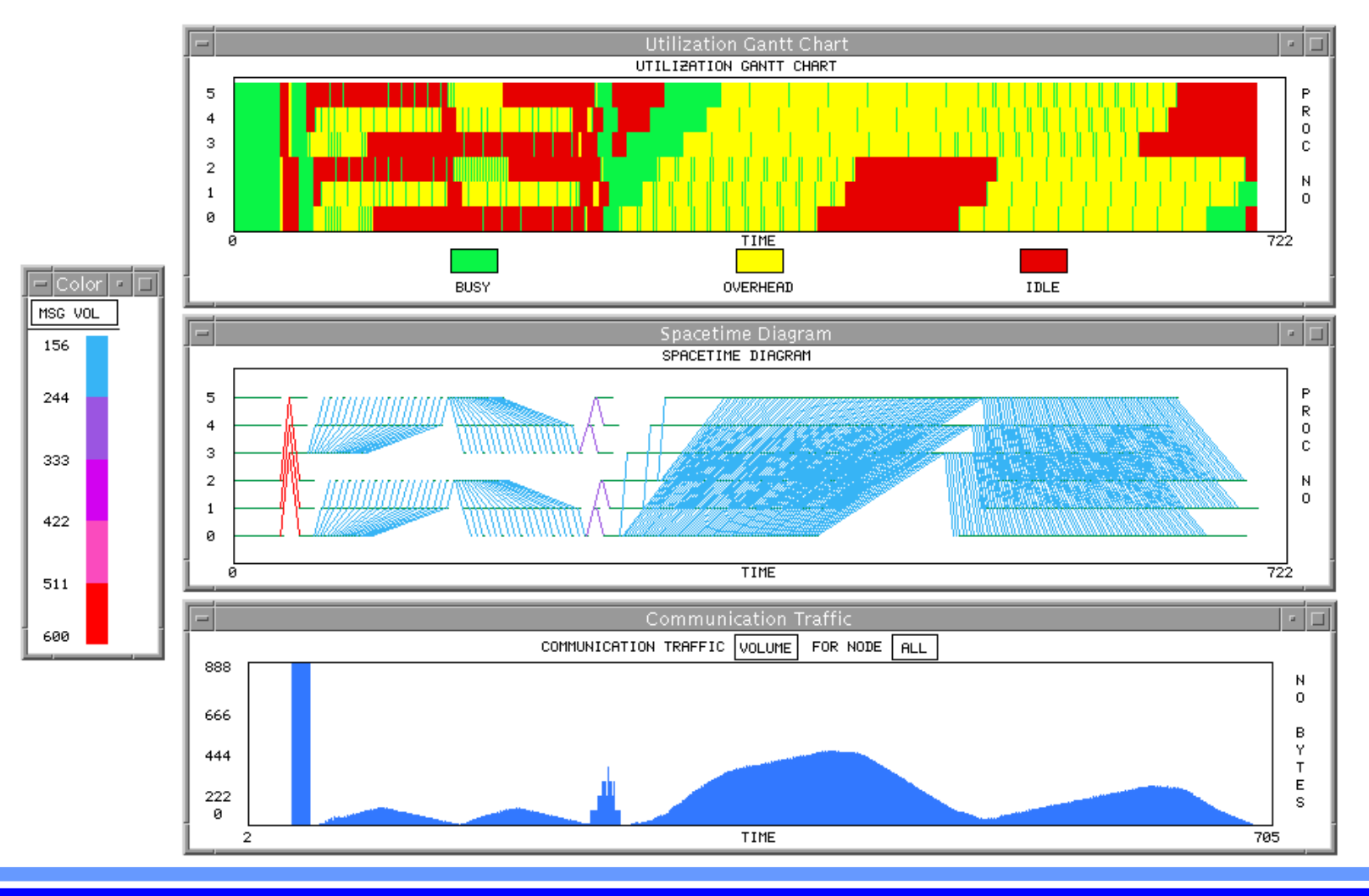

## *Predictions On-the-fly*

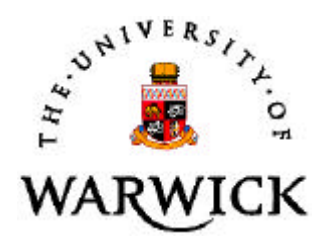

- **Fast prediction evaluation**
- Pre-execution evaluation
	- Algorithmic choices
	- system configuration

#### $\bullet$  Extend to:

- multi-task Scheduling
- dynamic task partitioning (& load balancing)
- performance instrumentation

### **•** Principal:

add performance model to application executable

## *Performance 'stub'*

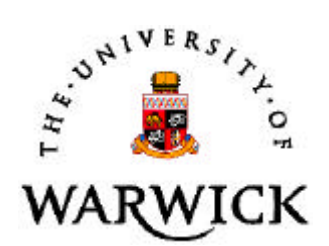

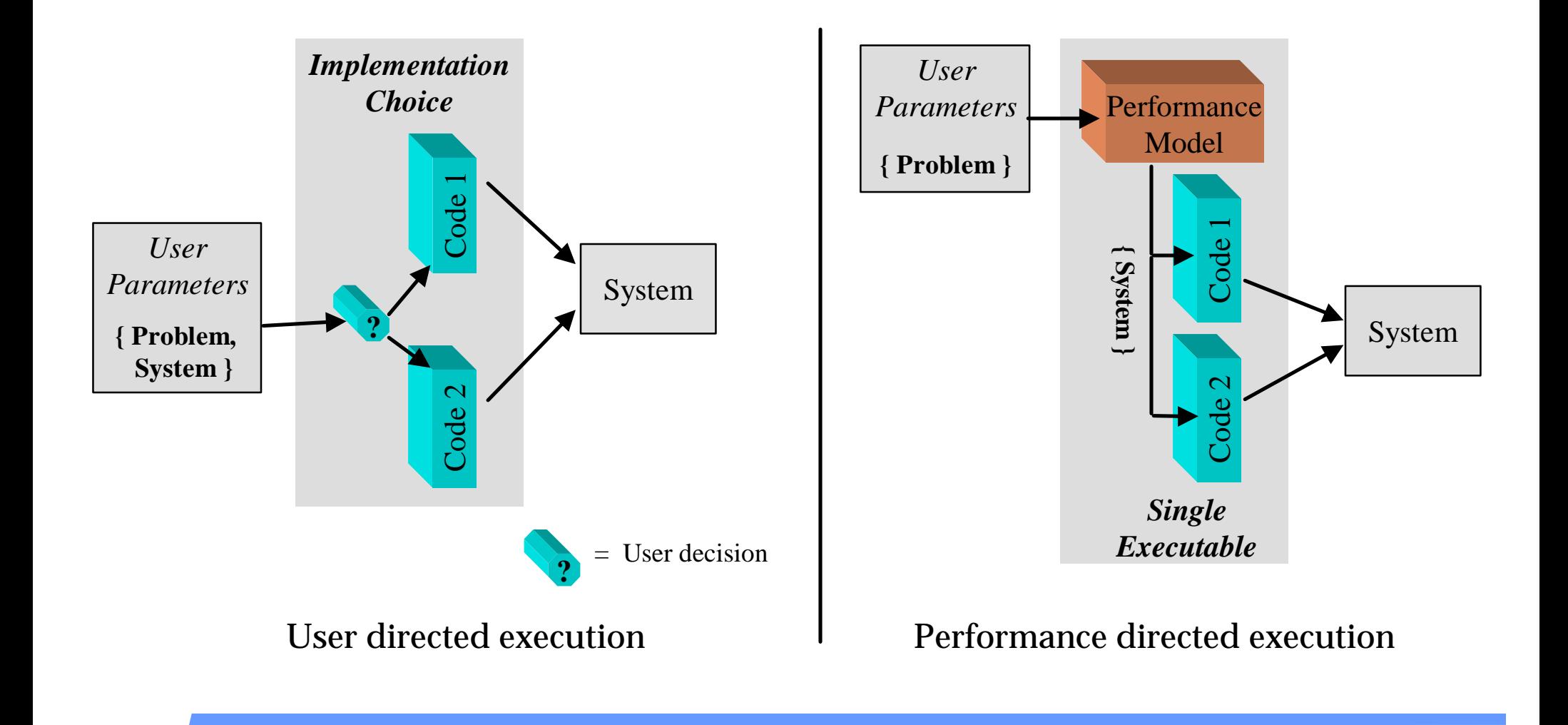

## *Example (Algorithmic choice)*

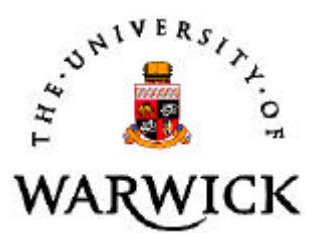

• Image processing convolution

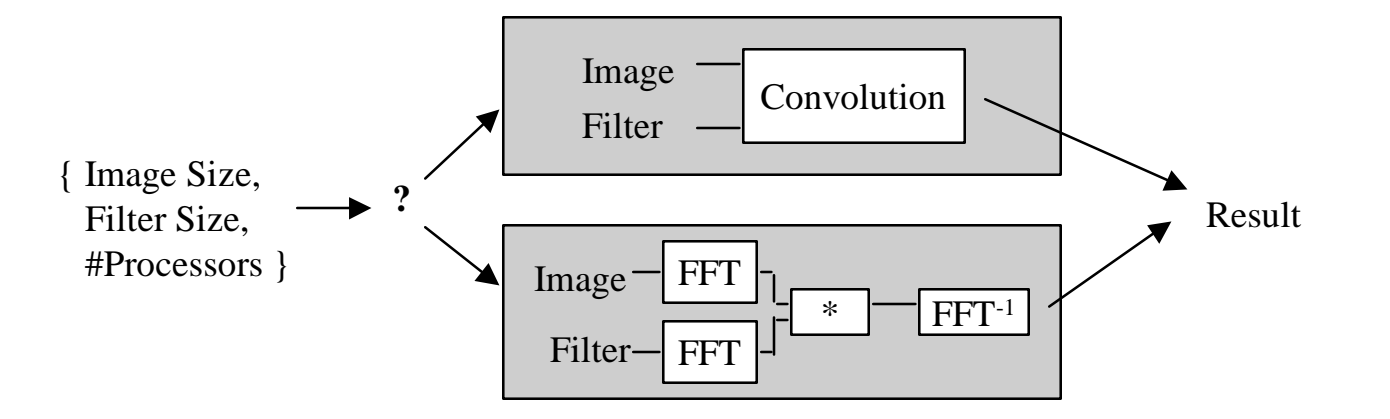

**•** Problem parameters - image size, filter size

- **Parameters determined by performance model:** 
	- processing method
	- # Processors (System SUN Ultra Cluster)

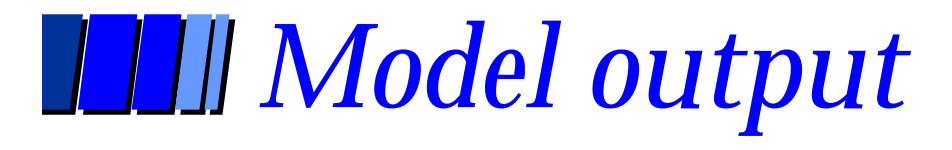

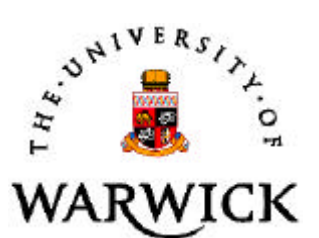

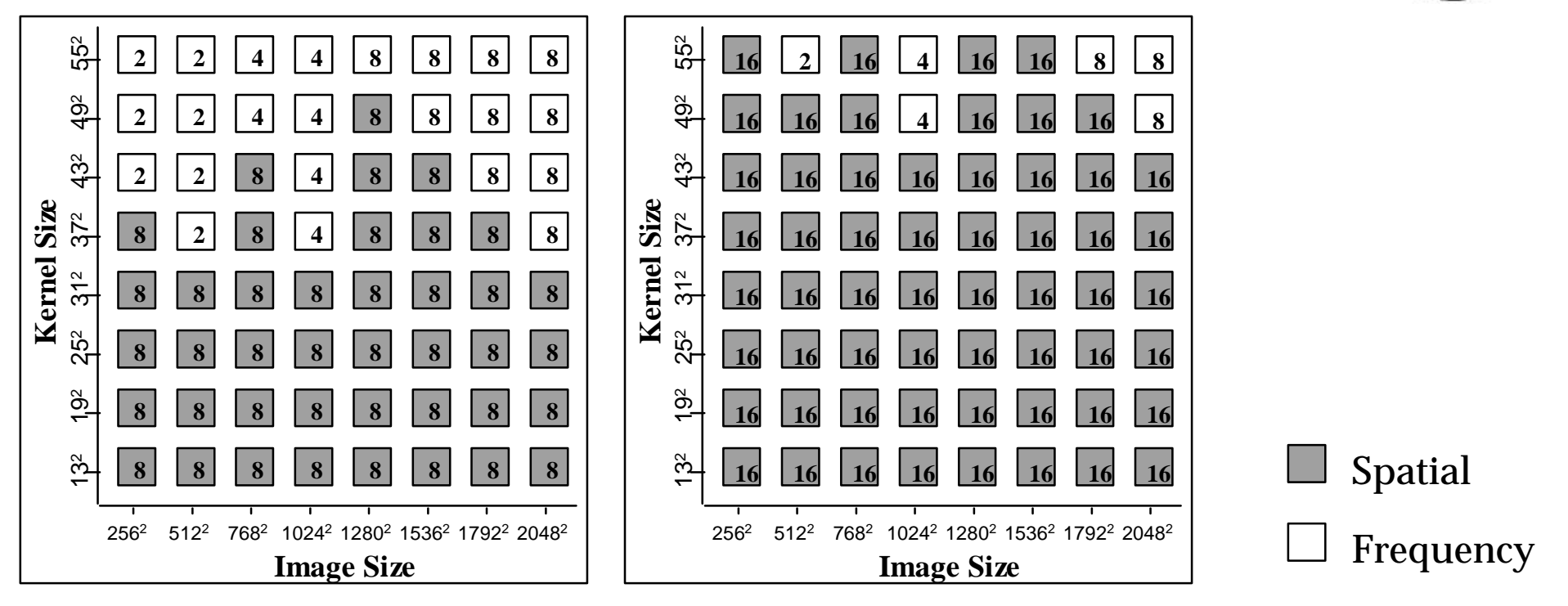

#### Max: 8 workstations Max: 16 Workstations

(Numbers in each box indicate #workstations to use for given problem parameters)

**http://www.dcs.warwick.ac.uk/~hpsg/reference\_top.htm**

## *Schedule Optimization*

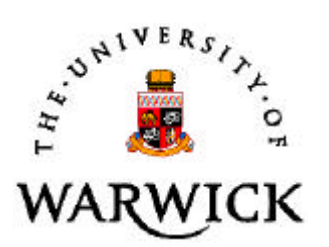

- Use performance model associated with each task
- **•** Pre-execution evaluation
	- time prediction
	- best system mapping
- **Optimize schedule**

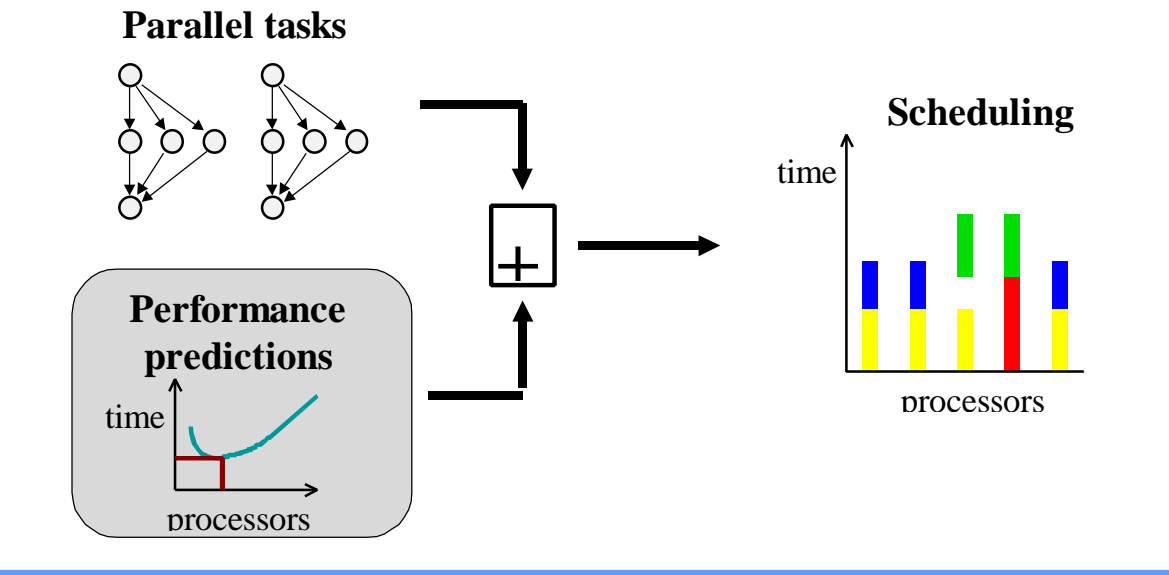

### *Mutiprocessor Scheduling*

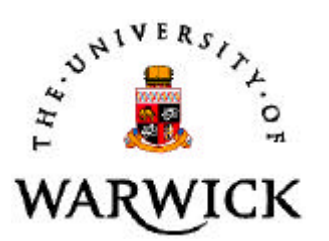

Tasks **Processors** 

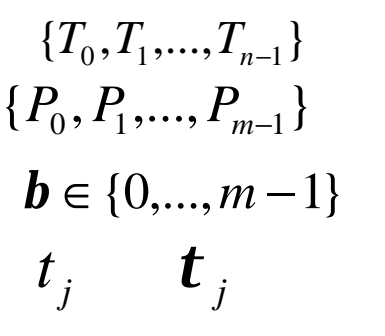

For each task:  $\mathbf{b} \in \{0, ..., m-1\}$  Set of processors Start time, and duration

max  $\{t_i + t_j(\parallel \boldsymbol{b}_i\parallel)\}\$ 

 $t_i$  + **t**<sub>*i*</sub>( $\parallel$  *b* 

 $\lim_{0 \le j \le n-1} \left\{ \iota_j + \iota_j \right\} \mid \nu_j$ 

 $\leq j \leq n$ 

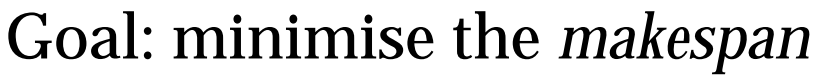

16084

time  $(ms)$ 

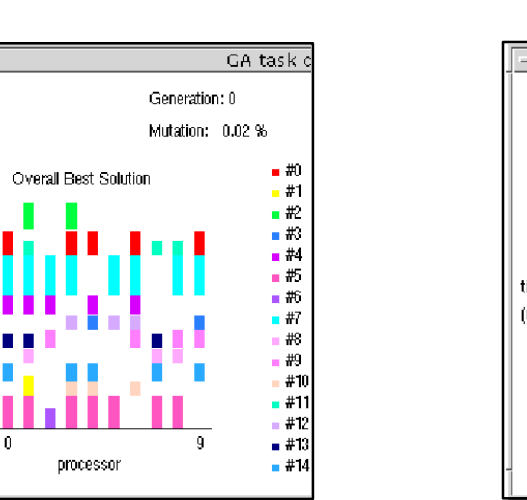

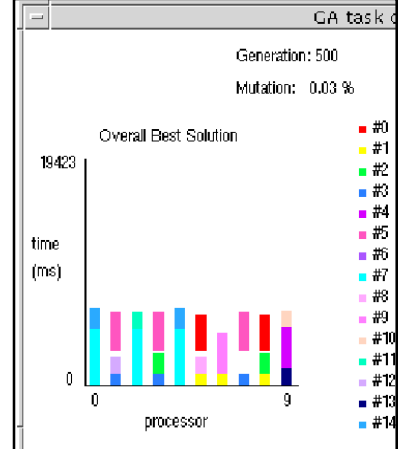

**• Time prediction not available in traditional scheduling** 

### *Schedule makespan Improvement*

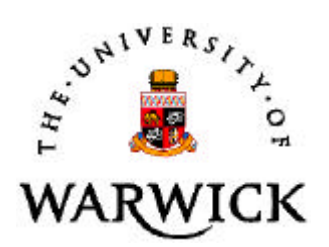

- Genetic Algorithm Approach -
	- Evolutionary method
		- » One-time start-up cost
		- » small evolution cost (additional tasks/changing resources)

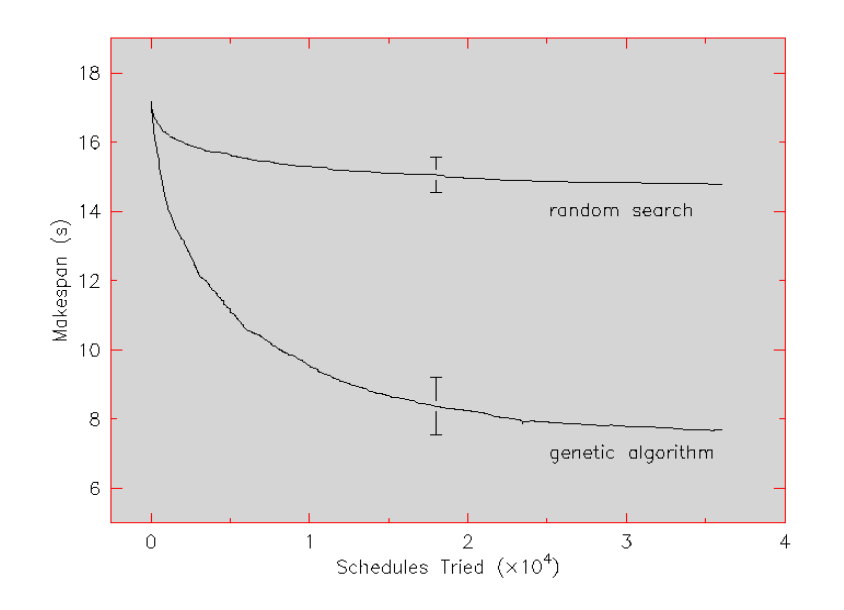

Example - 15 tasks 10 processors

## *Applications*

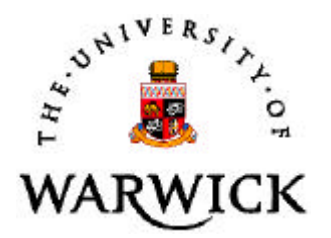

### **• Financial Options**

- » Monte-Carlo Simulation, PDE (UK Banks)
- **Image Processing** 
	- » Real-time image processing (NPL, London),
	- » SAR (NA-Soft),

### **• Embedded Signal Processing**

» Signal Processing (Thomson ASM, Nice)

### $\bullet$  Graphics

» Photo-realistic generation (Mental Images, Berlin)

*On-going research*

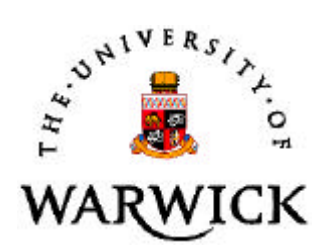

• Shared memory

**•** Heterogeneous

**.** Object Orientated

• on-the-fly

**http://www.dcs.warwick.ac.uk/~hpsg**